#### บทที่ 6

### การออกแบบในมุมมองของผู้พัฒนาระบบ

**ในบทนี้แสดงระบบที่ออกแบบสาระสำคัญด้านข้อมูล ด้านฟังก์ชันและด้านระบบเครือข่าย ในมุมมองของผู้พัฒนาระบบ โดยจะแจกแจงรายละเอียดจากมุมมองของผู้ออกแบบระบบที่กล่าว มาแล้วในบทที่ 5 ซึ่งจะพิจารณาออกแบบตามเทคโนโลยีที่จะใช้พัฒนาระบบ เช่น ระบบจะใช้ ฐานข้อมูลแบบเชิงสัมพันธ์ในล่วนนี้ก็จะนำเสนอด้วยตาราง เป็นต้น**

่ ในงานวิจัยนี้จะเลือกเทคโนโลยีเพื่อเป็นตัวอย่างในการนำเสนอระบบที่ออกแบบใน **มุมมองของผู้พัฒนาระบบ**

### 6.1 **สาระส์าคัญด้านข้อมูลในมุมมองของผู้พัฒนาระบบ**

**จากสาระสำคัญด้านข้อมูลในมุมมองของผู้ออกแบบระบบตามที่ได้นำเสนอมาแล้วใน หัวข้อ 5.1 นั้นได้แบ่งข้อมูลออกเป็นแพคเกจกลุ่มข้อมูลและนำเสนอตามกลุ่มกระบวนการทาง ธุรกิจ ดังนี้**

- **ก ล ุ่ม ก ร ะ บ ว น ก า ร ท า ง ธ ุร ก ิจ จ ัด ก า ร ล อ จ ิส ต ิก ป ร ะ ก อ บ ด ้ว ย แ พ ค เก จ ProcurementData และแพคเกจ SalesData**
- **ก ล ุ่ม ก ร ะ บ ว น ก า ร ท า ง ธ ุร ก ิจ จ ัด ก า ร ก า ร ผ ล ิต ป ร ะ ก อ บ ด ้ว ย แ พ ค เก จ ManufacturingData แพคเกจ DeveiopmentData และแพคเกจ InventoryData**
- **กลุ่มกระบวนการทางธุรกิจจัดการบริหารทรัพยากรบุคคล ประกอบด้วยแพคเกจ HRData**
- **ก ล ุ่ม ก ร ะ บ ว น ก ารท างธ ุร ก ิจ จ ัด ก าร ก ารเงิน แ ล ะ บ ัญ ช ี ป ระก อ บ ด ้วยแพ ค เก จ AssetData แพคเกจ BudgetData แพคเกจ CostAndlncomeData แพคเกจ FinancialData และแพคเกจ GeneralAccountData**
- **ก ล ุ่ม ก ร ะ บ ว น ก า ร ท า ง ธ ุร ก ิจ จ ัด ก า ร โ ค ร ง ก า ร ป ร ะ ก อ บ ด ้ว ย แ พ ค เก จ ProjectManagementData**

่ ในงานวิจัยนี้เลือกใช้ฐานข้อมูลแบบเชิงสัมพันธ์ ดังนั้นในส่วนนี้นำเสนอสาระลำคัญด้าน ข้อมูลด้วยแผนภาพยูเอ็มแอลดาต้าโมเดล โดยการแปลงแผนภาพคลาสซึ่งเป็นข้อมูลจากมุมมอง

**ของผู้ออกแบบระบบ มาเป็นฐานข้อมูลเชิงสัมพันธ์ เพื่อแสดงตารางในฐานข้อมูลเชิงสัมพันธ์ ตามแนวคิดของงานวิจัยของเรชัลนอล [13] โดยแสดงตารางด้วยสเตอริโอไทป็ "table" และแสดง กุญแจหลัก และกุญแจนอก ด้วยสเตอริโอไทป็ "PK" และ "FK" ตามลำดับ**

### **6.1.1 ข้อมูลของกลุ่มกระบวนการทางธุรกิจจัดการลอจิสติก**

**ข้อมูลของกลุ่มกระบวนการทางธุรกิจที่จัดการลอจิสติก ประกอบด้วย**

**- คลาสที่จัดการกระบวนการจัดซื้อ จัดเก็บในแพคเกจ "ProcurementData" สามารถ แปลงแผนภาพคลาสมาเป็นฐานข้อมูลเชิงสัมพันธ์!ด้ดังรูปที่ 6.1 โดยแต่ละเอนทิตี ประกอบด้วยกุญแจหลักและกุญแจนอกดังตารางที่ 6.1**

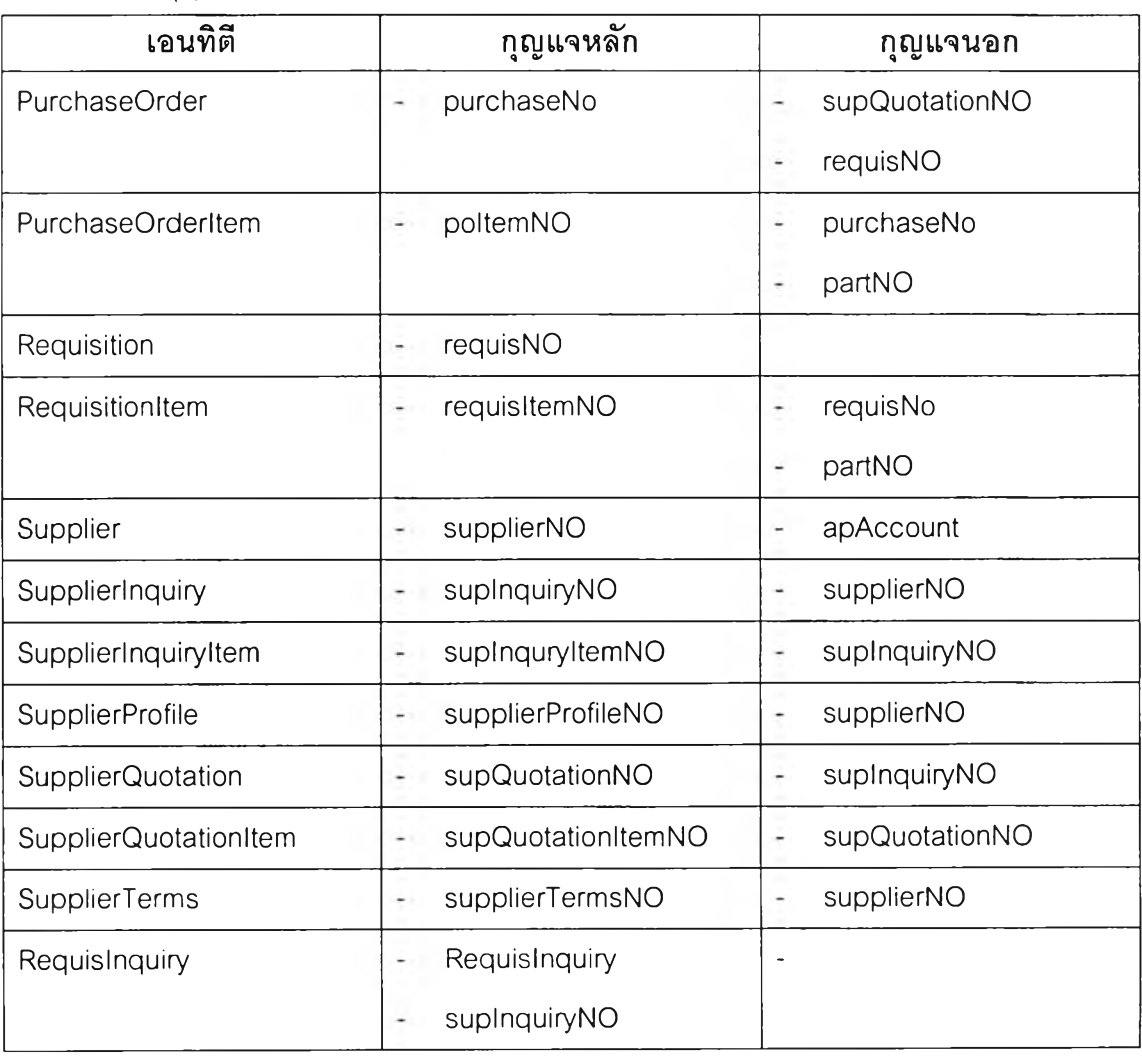

**ตารางที่ 6.1 กุญแจของเอนทิตีในแพคเกจ "ProcurementData"**

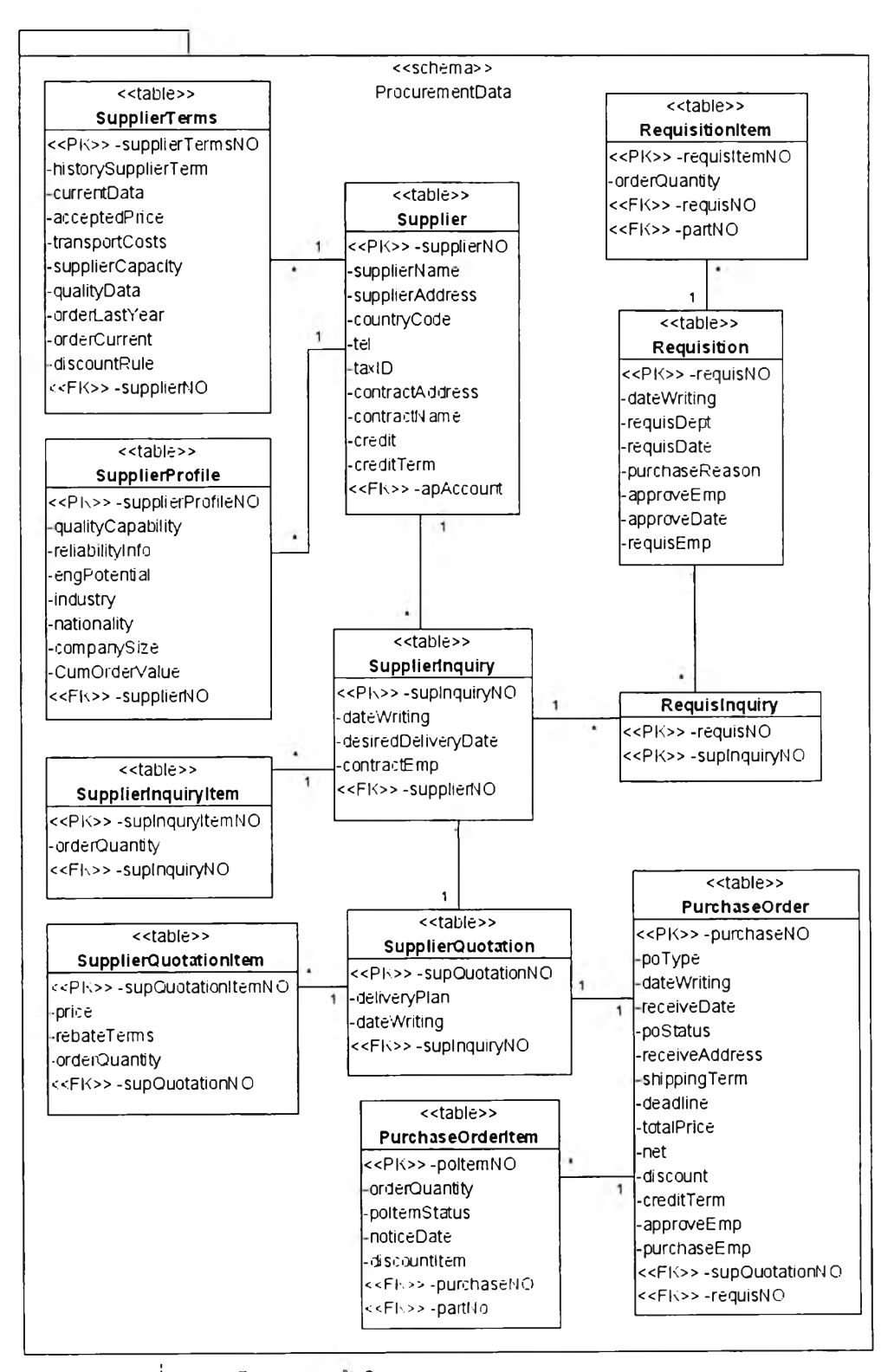

รูปที่ 6.1 ยูเอ็มแอลดาต้าโมเดลจากแพคเกจ "ProcurementData"

**- คลาสที่จัดการกระบวนการจัดซื้อ จัดเก็บในแพคเกจ "SalesData" ลามารถแปลง แผ น ภ าพ ค ลาลม าเป ็น ฐาน ข ้อม ูลเช ิงส ัม พ ัน ธ์ได ้จังรูป ท ี่ 6.2 โดยแต่ละเอน ท ิตี ประกอบด้วยกุญแจหลักและกุญแจนอกจังตารางที่ 6.2**

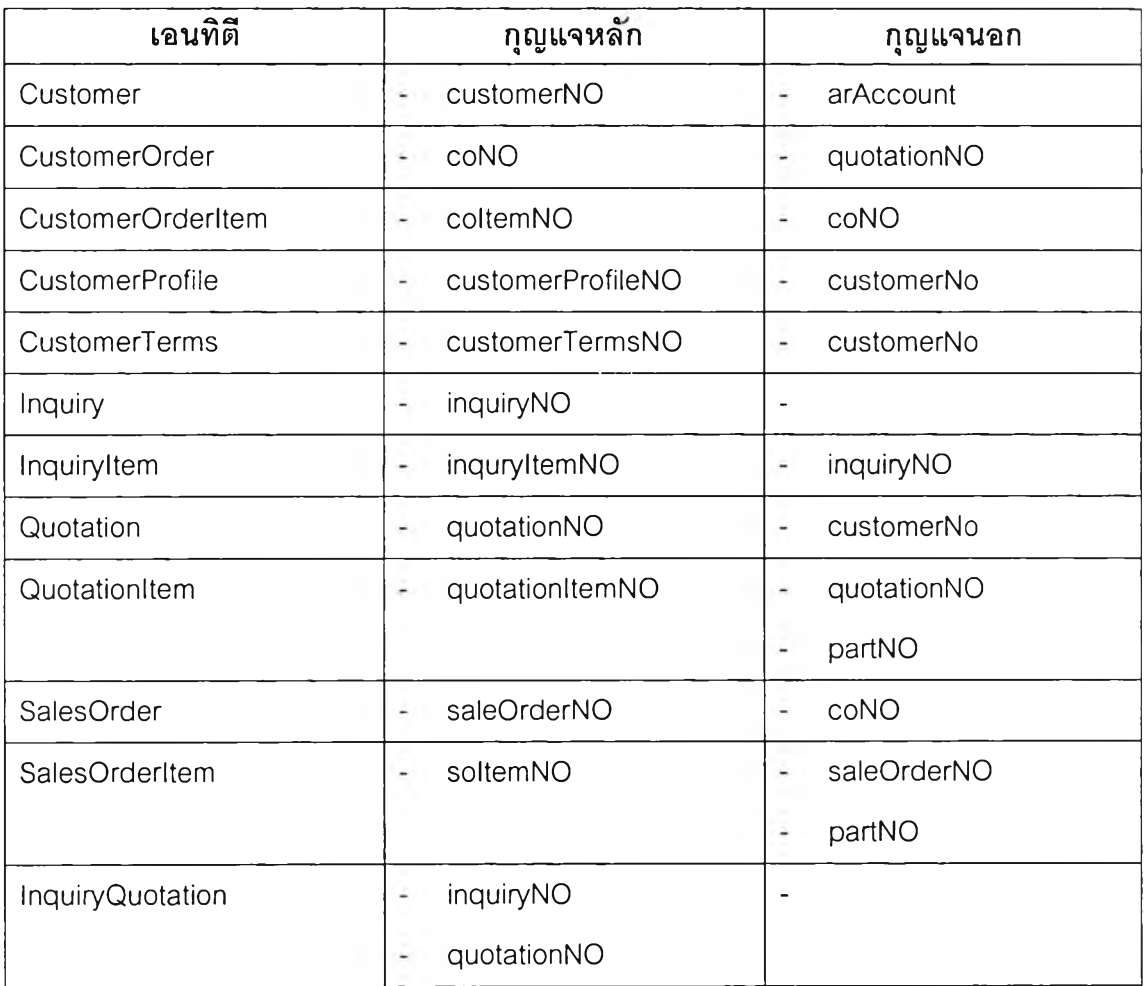

### **ตารางที่ 6.2 กุญแจของเอนทิตีในแพคเกจ "SalesData"**

## **6.1.2 ข้อมูลของกลุ่มกระบวน การทางธุรกิจจัดการการผลิต**

**คลาสของกลุ่มกระบวนการทางธุรกิจที่จัดการการผลิต ประกอบด้วย**

**คลาสท ี่จัดการกระบ วน การการผ ลิต จ ัด เก ็บ ใน แพ ค เก จ "ManufacturingData"** ¥. **สามารถแปลงแผนภาพคลาสมาเป็นฐานข้อมูลเชิงสัมพันธ์ได้จังรูปที่ 6.3 โดยแต่ละ เอนทิตีประกอบด้วยกุญแจหลักและกุญแจนอกจังตารางที่ 6.3**

รูปที่ 6.2 ยูเอ็มแอลดาต้าโมเดลจากแพคเกจ "SalesData"

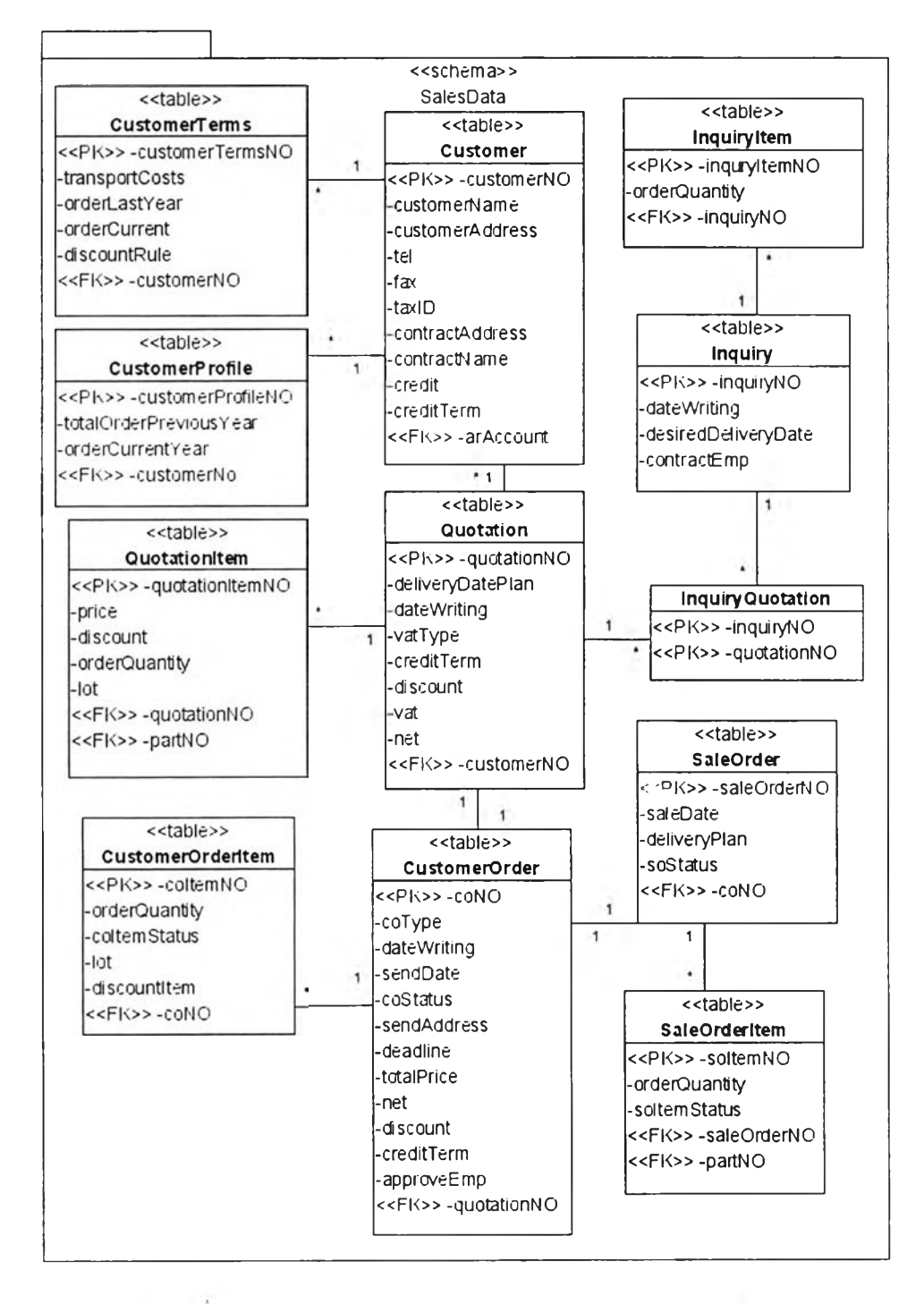

ิตารางที่ 6.3 กุญแจของเอนทิตีในแพคเกจ "ManufacturingData"

| เอนทิตี            | กุญแจหลัก                                     | กุญแจนอก                     |
|--------------------|-----------------------------------------------|------------------------------|
| <b>BOM</b>         | BOM_No<br>$\qquad \qquad \blacksquare$        | partNO                       |
| Capacity           | capacityNO<br>$\overline{\phantom{a}}$        |                              |
| Forecast           | forecastNO<br>۰                               |                              |
| <b>INSPlan</b>     | planNO<br>$\overline{a}$                      |                              |
| Operation          | opNO<br>$\overline{\phantom{0}}$              | routingNO                    |
|                    |                                               | workstationNO<br>÷,          |
| PrimaryRequirement | priReqNO<br>$\overline{\phantom{a}}$          | capacityNO<br>-              |
|                    |                                               | forecastNO<br>٠              |
|                    |                                               | soNO                         |
| ProductionOrder    | productionOrderNO<br>$\overline{\phantom{a}}$ | $\overline{\phantom{a}}$     |
| ReleasedOrder      | releasedNO<br>$\overline{\phantom{a}}$        | priReqNO<br>-                |
| Requirement        | reqNO<br>$\overline{\phantom{a}}$             | $\qquad \qquad \blacksquare$ |
| Routing            | routingNo<br>×                                | planNO<br>$\overline{a}$     |
| Scheduling         | schedulingNO<br>$\overline{\phantom{a}}$      | workstationNO<br>٠           |
|                    |                                               | productionOrderNO            |
|                    |                                               | toolNO<br>$\blacksquare$     |
|                    |                                               | releasedNO<br>$\blacksquare$ |
| Tooling            | toolNO<br>۰                                   | $\qquad \qquad \blacksquare$ |
| WorkStation        | workstationNO                                 |                              |
| toolOperation      | toolNO<br>÷                                   |                              |
|                    | opNO<br>۰                                     |                              |
| RequirementOrder   | productionOrderNO<br>÷                        |                              |
|                    | regNO<br>×                                    |                              |
| DesignPart         | partNO<br>÷                                   | partNO                       |
|                    |                                               | topologyNO                   |
|                    |                                               | funcNO                       |

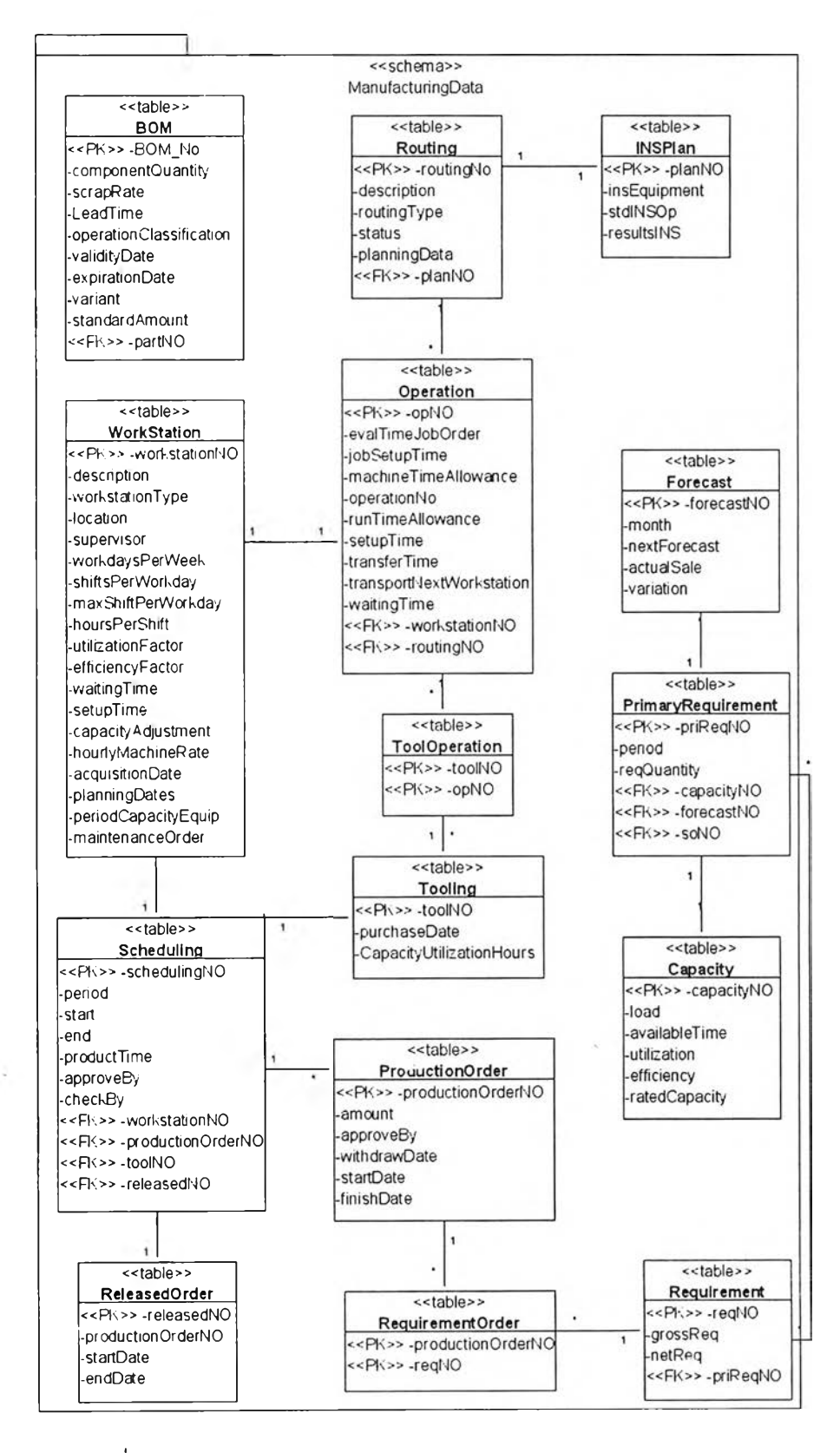

ิ รูปที่ 6.3 ยูเอ็มแอลดาต้าโมเดลจากแพคเกจ "ManufacturingData"

**- ค ล าล ท ี่จ ัด ก า ร ก ร ะ บ ว น ก าร พ ัฒ น าผ ล ิต ภ ัณ ฑ ์ให ม ่ จ ัด เก ็บ ใน แ พ ค เก จ "DevelopmentData" สามารถแปลงแผนภาพคลาสมาเป็นฐานข้อมูลเชิงสัมพันธ์ได้ ดังรูปที่ 6.4 โดยแต่ละเอนทิตีประกอบด้วยกุญแจหลักและกุญแจนอกดังตารางที่ 6.4**

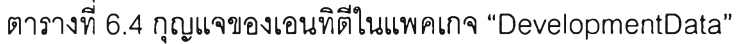

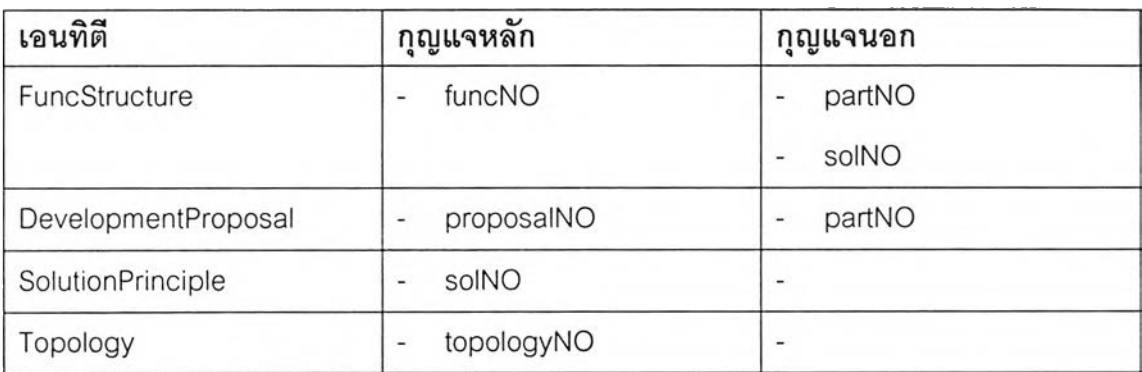

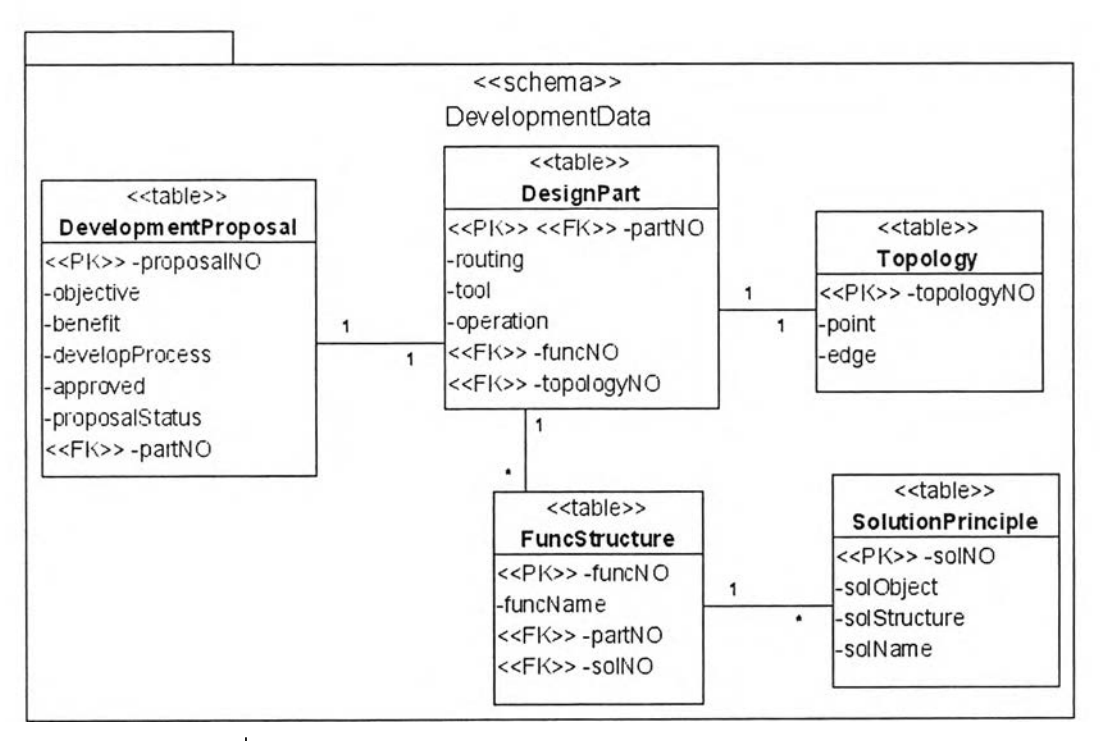

**รูปที่ 6.4 ยูเอ็มแอลดาต้าโมเดลจากแพคเกจ "DevelopmentData"**

**ค ล าล ท ี่จ ัด ก ารค ล ังส ิน ค ้า จ ัด เก ็บ ใน แพ ค เก จ "InventoryData" ส าม ารถแป ลง แผ น ภ าพ ค ลาส ม าเป ็น ฐาน ข้อม ูลเช ิงส ัม พ ัน ธ์ใต้ด ังรูป ท ี่ 6.5 โดยแต ่ละเอน ท ิตี ประกอบด้วยกุญแจหลักและกุญแจนอกดังตารางที่ 6.5**

ตารางที่ 6.5 กุญแจของเอนทิตีในแพคเกจ "InventoryData"

| เอนทิตี        | กุญแจหลัก                             | กุญแจนอก                                  |
|----------------|---------------------------------------|-------------------------------------------|
| Article        | partNO                                | partNO                                    |
| BillOfLanding  | billOfLandingNO<br>-                  | carrierNO<br>$\overline{\phantom{0}}$     |
| Carrier        | carrierNO<br>-                        | $\overline{\phantom{0}}$                  |
| InventoryLevel | inventoryLevelID<br>-                 | transferSlipNO                            |
|                |                                       | partNO<br>-                               |
|                |                                       | returnSlipNO                              |
|                |                                       | pickingSlipNO                             |
|                |                                       | locationNO<br>ä,                          |
|                |                                       | receiveNo<br>-                            |
| Location       | locationNO<br>٠                       | partNO<br>-                               |
| Material       | partNO<br>$\frac{1}{2}$               | partNO                                    |
| OutsourcedPart | partNO<br>÷                           | partNO<br>$\overline{\phantom{0}}$        |
| PackingSlip    | packingSlipNO<br>٠                    | pickingSlipNO<br>$\overline{\phantom{0}}$ |
| Part           | partNO<br>Ì                           | inventoryLevelID<br>-                     |
|                |                                       | BOM_NO<br>۳                               |
|                |                                       | routingNO                                 |
|                |                                       | insPlanNO                                 |
|                |                                       | locationNO<br>$\overline{a}$              |
| PickingSlip    | pickingSlipNO                         | packingSlipNO                             |
|                |                                       | soNO                                      |
| Receiveltem    | receiveltemNO                         | partNO                                    |
|                |                                       | receiveNo<br>۰                            |
| ReceiveSlip    | receiveNo<br>$\overline{\phantom{0}}$ | poNO<br>$\qquad \qquad \blacksquare$      |
| ReturnSlip     | returnSlipNO<br>-                     | partNO                                    |
| TransferSlip   | transferSlipNO<br>$\overline{a}$      | partNO                                    |
| <b>WIP</b>     | partNO<br>$\overline{\phantom{a}}$    | partNO                                    |

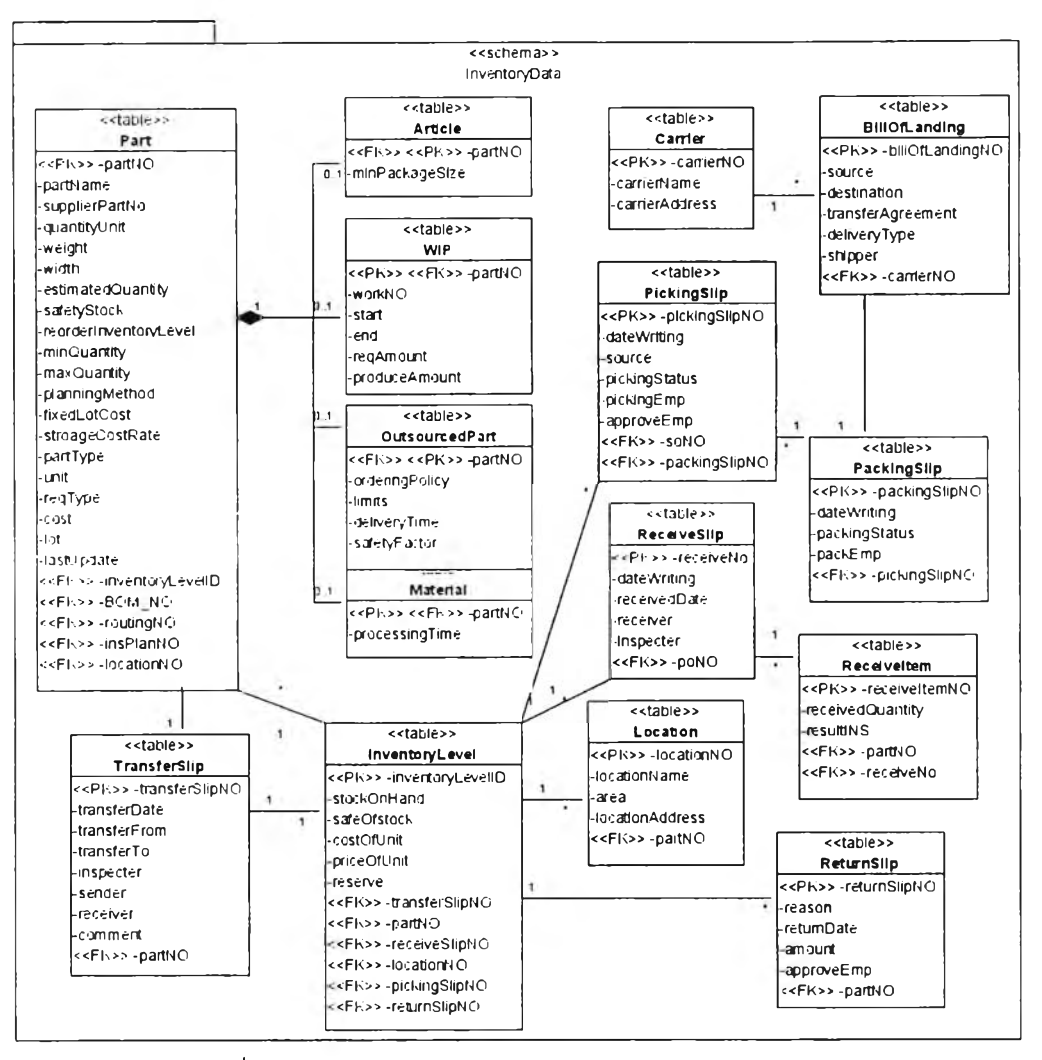

ิ รูปที่ 6.5 ยูเอ็มแอลดาต้าโมเดลจากแพคเกจ "InventoryData"

# 6.1.3 ข้อมูลของกลุ่มกระบวนการทางธุรกิจจัดการบริหารทรัพยากรบุคคล ้คลาสของกลุ่มกระบวนการทางธุรกิจที่จัดการบริหารทรัพยากรบุคคล จัดเก็บใน ี แพคเกจ "HRData" สามารถแปลงแผนภาพคลาสมาเป็นฐานข้อมูลเชิงสัมพันธ์ได้ดังรูปที่ 6.6 ์โดยแต่ละเอนทิตีประกอบด้วยกุญแจหลักและกุญแจนอกดังตารางที่ 6.6

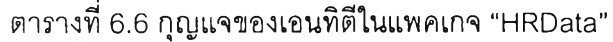

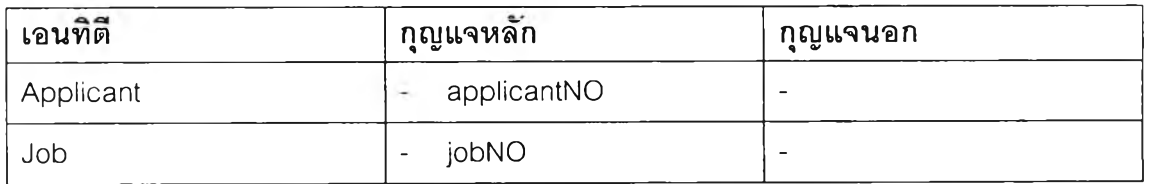

ิ ตารางที่ 6.6 กุญแจของเอนทิตีในแพคเกจ "HRData" (ต่อ)

| เอนทิตี        | กุญแจหลัก                              | กุญแจนอก                 |
|----------------|----------------------------------------|--------------------------|
| Department     | deptNO<br>$\frac{1}{2}$                |                          |
| TrinningCourse | courseNO<br>Ξ                          |                          |
| TimeSlip       | timeSlipNO<br>$\overline{a}$           |                          |
| Employee       | employeeID<br>÷.                       | deptNO<br>٠              |
|                |                                        | timeSlipNO               |
|                |                                        | courseNO                 |
|                |                                        | guaranteeNO              |
|                |                                        | personnelNO              |
|                |                                        | contractNO               |
|                |                                        | payrollNO                |
|                |                                        | payrollAccount           |
| Personnel      | personnelNO<br>÷                       | -                        |
| Agreement      | contractNO<br>$\overline{\phantom{a}}$ | $\overline{\phantom{0}}$ |
| Guarantee      | guaranteeNO<br>$\frac{1}{2}$           | $\overline{a}$           |
| Payroll        | payrollNO<br>$\overline{\phantom{a}}$  | $\overline{a}$           |
| EmployeeJob    | employeeID<br>$\frac{1}{2}$<br>w       |                          |
|                | jobNO<br>$\blacksquare$                |                          |
| ApplicantJob   | applicantNO<br>۳                       | L.                       |
|                | jobNO<br>$\frac{1}{2}$                 |                          |

# **6.1.4 ข้อม ูลของกลุ่มกระบวน การท างธุรกิจจัดการการเงิน และการบัญ ชี**

**คลาสของกลุ่มกระบวนการทางธุรกิจที่จัดการการเงินและการบัญชี ประกอบด้วย**

**- คลาสที่1จัดการสินทรัพย์จัดเก็บในแพคเกจ "AssetData" ลามารถแปลงแผนภาพ คลาลมาเป็นฐานข้อมูลเซิงสัมพันธ์ได้ดังรูปที่ 6.7 โดยแต่ละเอนทิตีประกอบด้วย กุญแจหลักและกุญแจนอกดังตารางที่ 6.7**

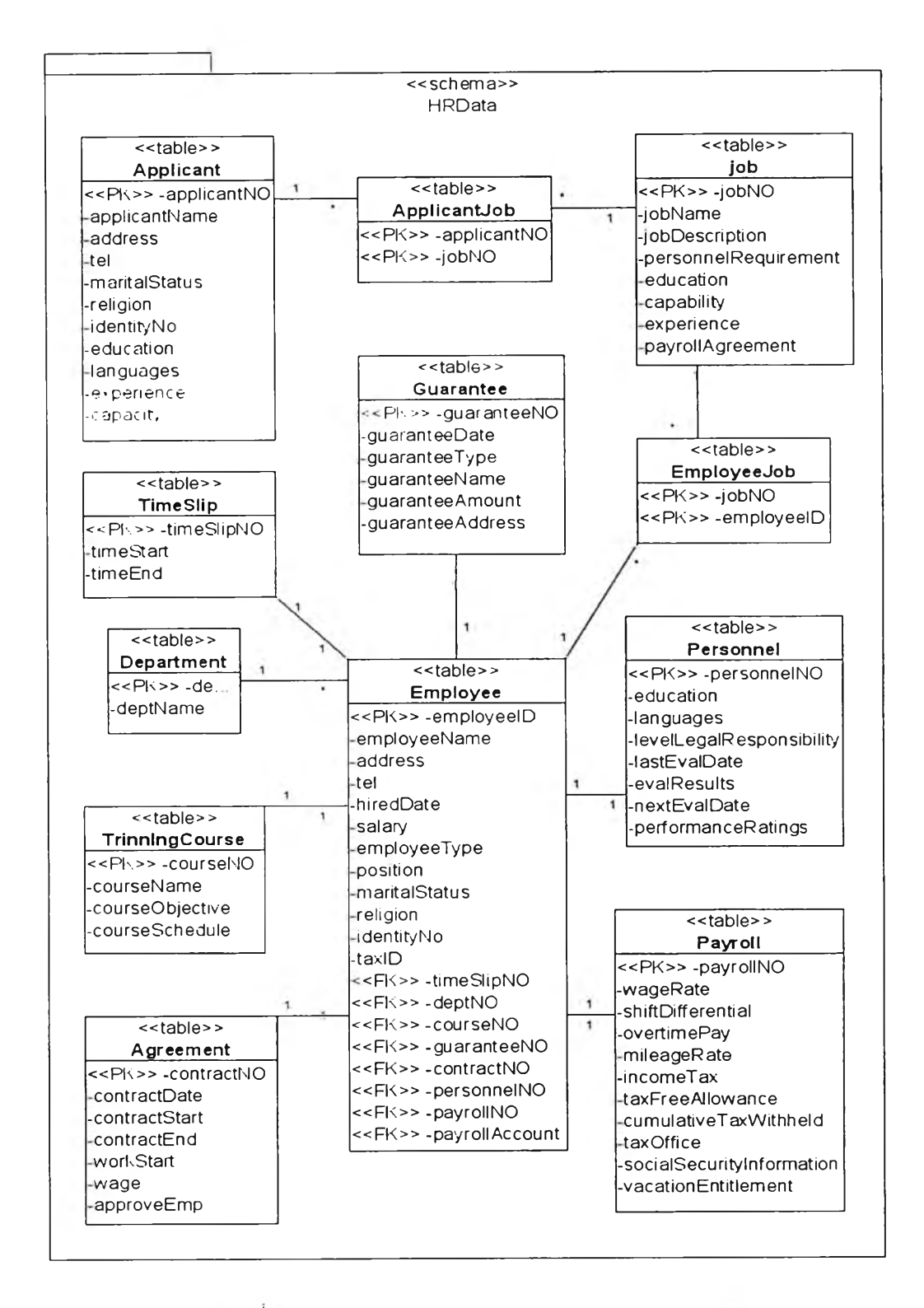

 $\,$ รูปที่ 6.6 ยูเอ็มแอลดาต้าโมเดลจากแพคเกจ "HRData"

ตารางที่ 6.7 กุญแจของเอนทิตีในแพคเกจ "AssetData"

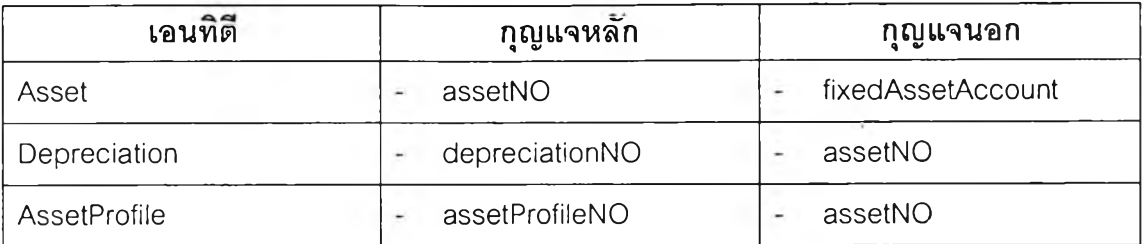

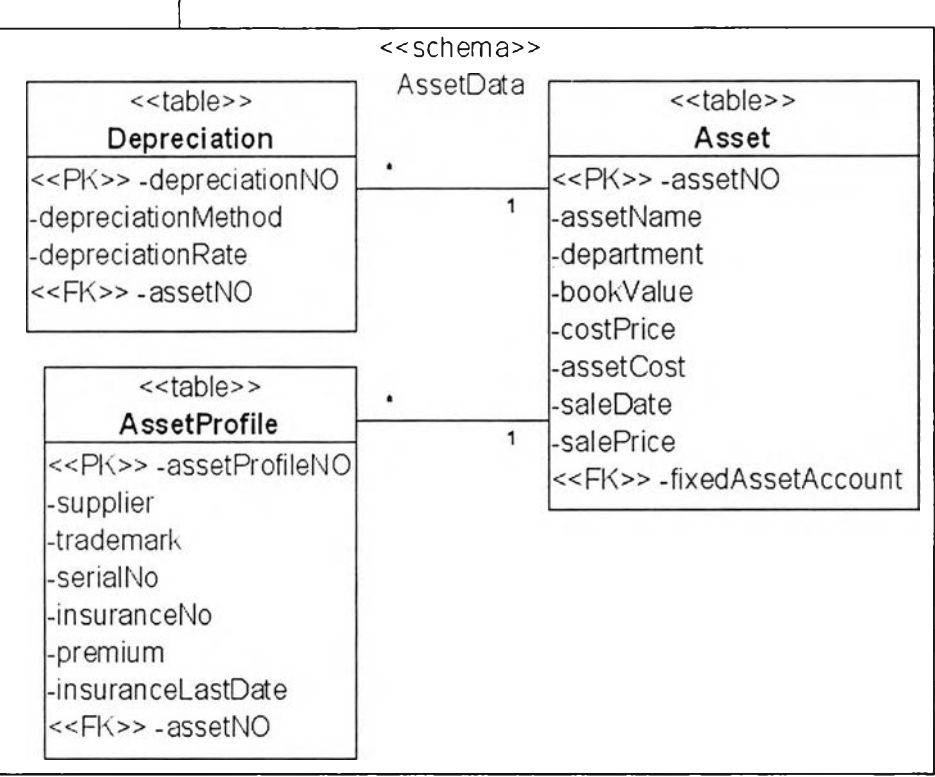

**รูปที่ 6.7 ยูเอ็มแอลดาต้าโมเดลจากแพคเกจ "AssetData"**

**- คลาสจัดการบัญชีรายได้และค่าใช้จ่าย จัดเก็บในแพคเกจ "CostAndlncomeData" สามารถแปลงแผนภาพคลาสมาเป็นฐานข้อมูลเชิงสัมพันธ์ได้ดังรูปที่ 6.8 โดยแต่ละ เอนทิตีประกอบด้วยกุญแจหลักและกุญแจนอกดังตารางที่ 6.8**

**ตารางที่ 6.8 กุญแจของเอนทิตีในแพคเกจ "CostAndlncomeData"**

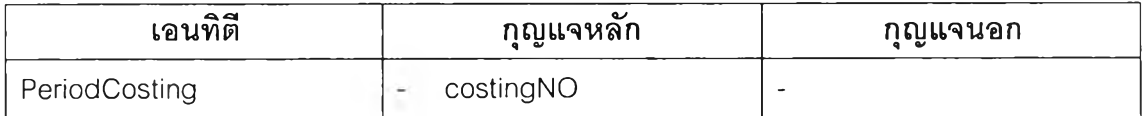

ตารางที่ 6.8 กุญแจของเอนทิตีในแพคเกจ "CostAndIncomeData" (ต่อ)

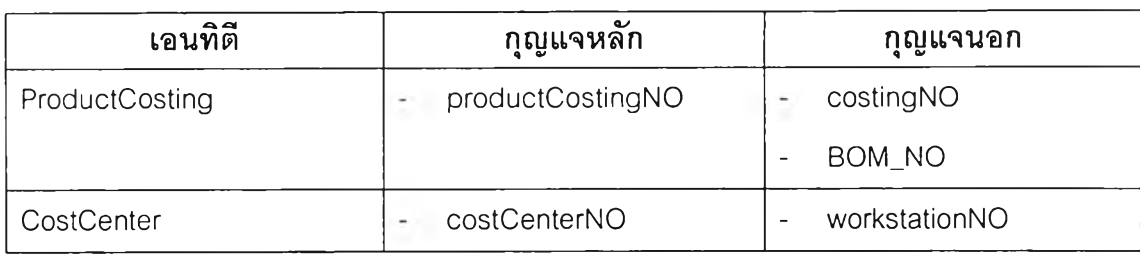

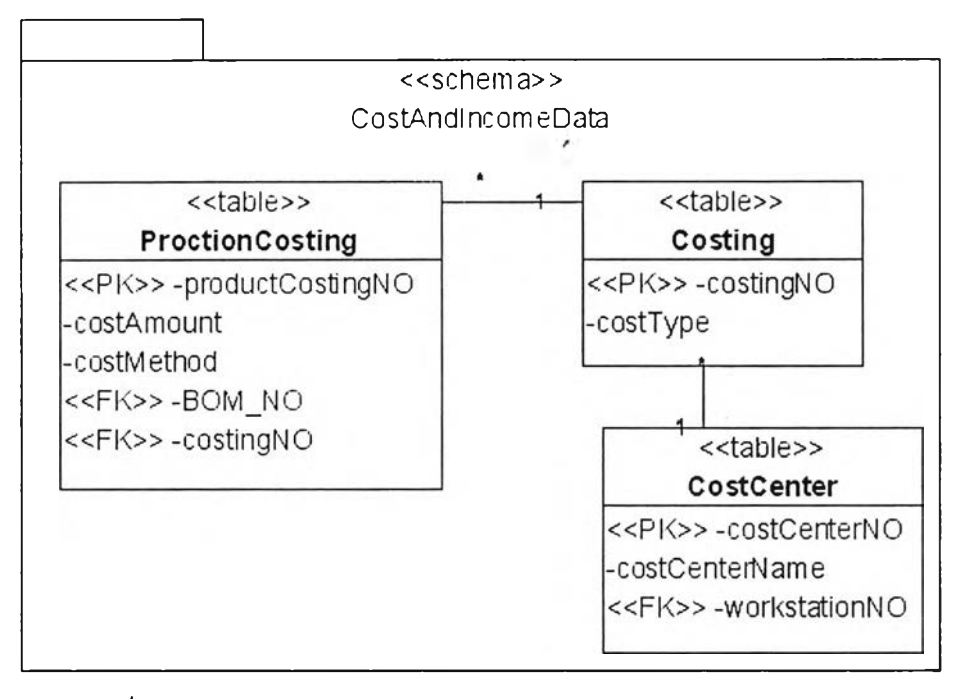

**รูปที่ 6.8 ยูเอ็มแอลดาต้าโมเดลจากแพคเกจ "CostAndlncomeData"**

**- คลาสที่จัดการการเงิน จัดเก็บในแพคเกจ "FinancialData" ลามารถแปลงแผนภาพ คลาสมาเป็นฐานข้อมูลเชิงสัมพันธ์ได้ดังรูปที่ 6.9 โดยแต่ละเอนทิตีประกอบด้วย กุญแจหสักและกุญแจนอกดังตารางที่ 6.9**

**ตารางที่ 6.9 กุญแจของเอนทิตีในแพคเกจ "FinancialData"**

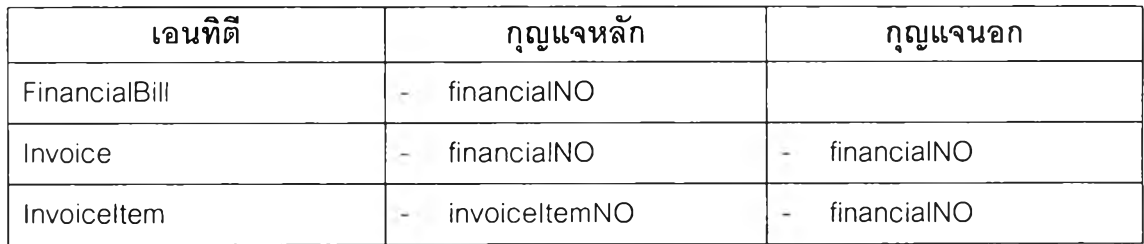

ิตารางที่ 6.9 กุญแจของเอนทิตี (ตาราง) ในแพคเกจ "FinancialData" (ต่อ)

| เอนทิตี             | กุญแจหลัก                               | กุญแจนอก                                  |
|---------------------|-----------------------------------------|-------------------------------------------|
| Billing             | financialNO                             | financialNO                               |
|                     |                                         | invoiceNO<br>٠                            |
| BillingItem         | billtemNO<br>$\ddot{}$                  | financialNO<br>÷.                         |
| Receipt             | financialNO<br>÷,                       | financialNO<br>$\overline{\phantom{0}}$   |
|                     |                                         | invoiceNO<br>$\overline{\phantom{a}}$     |
| Receiptitem         | itemNo                                  | financialNO<br>$\overline{\phantom{a}}$   |
| DebitMemo           | financialNO<br>$\overline{\phantom{a}}$ | financialNO<br>$\overline{a}$             |
| DebitMemoltem       | debitItemNO<br>$\overline{a}$           | financialNO                               |
| CreditMemo          | financialNO<br>٠                        | financialNO<br>$\overline{\phantom{a}}$   |
| CreditMemoltem      | itemNO<br>۰                             | financialNO<br>-                          |
| Voucher             | financialNO<br>۰                        | financialNO<br>۳                          |
|                     |                                         | supInvoiceNO<br>÷,                        |
| SupplierBilling     | financialNO<br>÷                        | financialNO<br>-                          |
|                     |                                         | supInvoiceNO<br>÷                         |
| SupplierBillingItem | supBillingItemNO<br>÷                   | financialNO<br>×                          |
| SupplierInvoice     | financialNO<br>$\bar{a}$                | financialNO<br>$\overline{\phantom{0}}$   |
|                     |                                         | receiveSlipNO<br>$\overline{\phantom{a}}$ |
| SupplierInvoiceItem | supInvoiceItemNO<br>÷                   | financialNO<br>۳                          |
| Cheque              | chequeNO<br>ä,                          | financialNO<br>۰                          |
|                     |                                         | accountNO                                 |
| <b>BookBank</b>     | accountNO<br>÷                          | $\overline{a}$                            |

**- คลาสที่1จัดการการทำบัญชี จัดเก็บในแพคเกจ "GeneralAccountData" ลามารถ แปลงแผนภาพคลาสมาเป็นฐานข้อมูลเซิงสัมพันธ์ได้ดังรูปที่ 6.10 โดยแต่ละเอน'ทิตี ประกอบด้วยกุญแจหลักและกุญแจนอกดังตารางที่ 6.10**

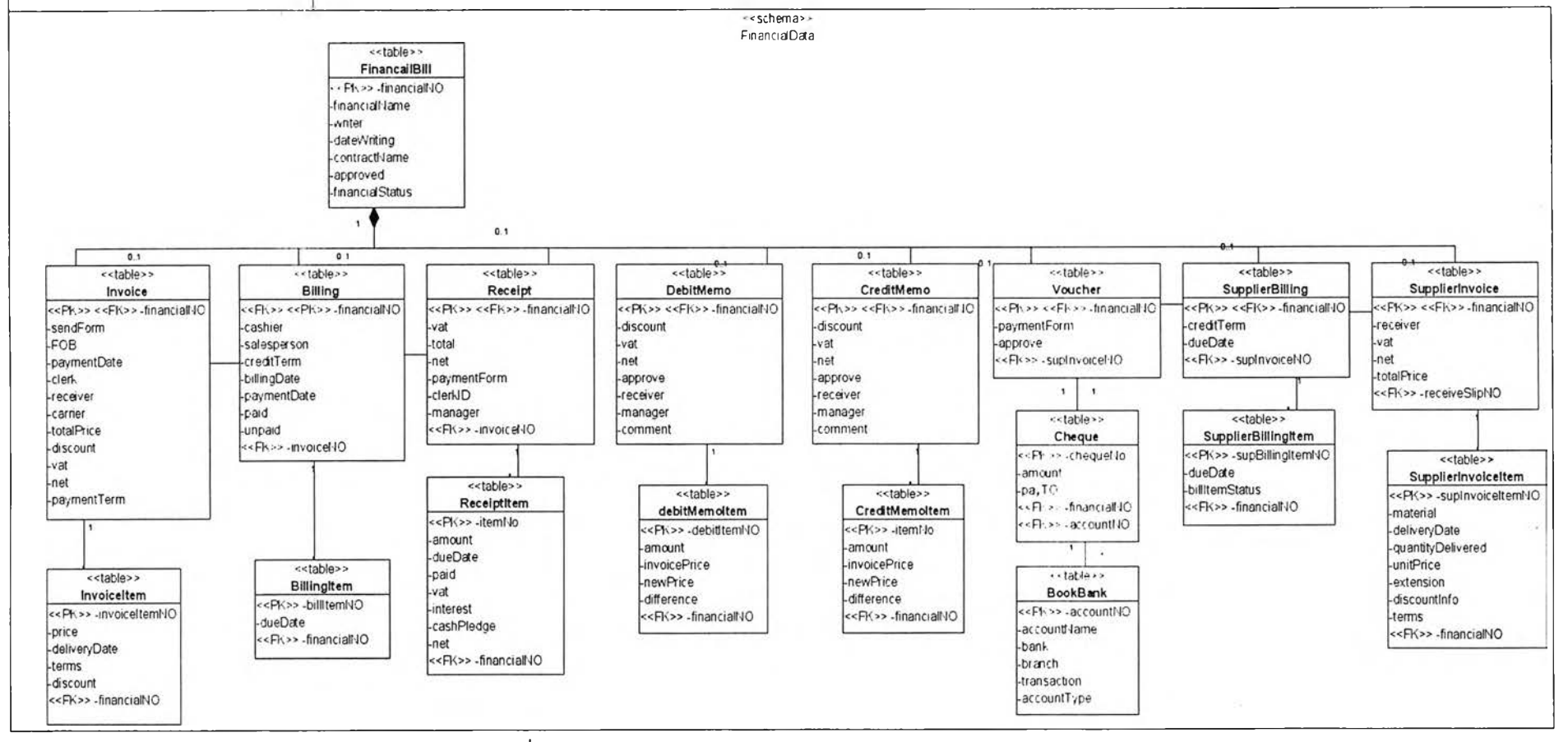

ิ รูปที่ 6.9 ยูเอ็มแอลดาต้าโมเดลจากแพคเกจ "FinancialData"

ตารางที่ 6.10 กุญแจของเอนทิตีในแพคเกจ "GeneralAccountData"

| เอนทิตี้            | กุญแจหลัก                              | กุญแจนอก                                   |
|---------------------|----------------------------------------|--------------------------------------------|
| Account             | accNO<br>$\overline{a}$                | chartNO                                    |
|                     |                                        | gINO                                       |
|                     |                                        | accGroupNO                                 |
| AccountGroup        | accGroupNO<br>$\overline{\phantom{a}}$ |                                            |
| ChartOfAccount      | chartNO                                | accNO                                      |
| Period              | periodNo<br>$\overline{a}$             | ٠                                          |
| FormToRecord        | formNO<br>÷.                           | accNO                                      |
|                     |                                        | bookNO<br>$\overline{\phantom{0}}$         |
| Journal             | bookNo<br>۰.                           | periodNo<br>۰                              |
| GeneralJournal      | bookNo<br>÷                            | bookNo<br>÷,                               |
| PurchaseBook        | bookNo<br>÷                            | bookNo                                     |
|                     |                                        | apNO<br>$\overline{\phantom{0}}$           |
| CashBook            | bookNo<br>÷                            | bookNo<br>-                                |
|                     |                                        | apNO                                       |
|                     |                                        | arNO                                       |
| SalesBook           | bookNo<br>۰                            | bookNo<br>$\blacksquare$                   |
|                     |                                        | arNO<br>$\qquad \qquad \blacksquare$       |
| BusinessTransaction | bTransNO<br>$\overline{\phantom{0}}$   | bookNo<br>$\overline{\phantom{0}}$         |
| TransactionLine     | lineNO                                 | bTransNO                                   |
| GL                  | gINO<br>$\overline{\phantom{0}}$       | bookNo<br>$\qquad \qquad \blacksquare$     |
| Transaction         | transNO<br>$\overline{a}$              | accNO<br>$\qquad \qquad \blacksquare$      |
| SubsidiaryLedger    | ledgerNO<br>۰                          | gINO<br>$\frac{1}{2}$                      |
| APAccount           | apNO<br>u,                             | ledgerNO<br>$\qquad \qquad \blacksquare$   |
|                     |                                        | supplierNO<br>$\qquad \qquad -$            |
| ARAccount           | arNO<br>×,                             | ledgerNO<br>$\blacksquare$                 |
|                     |                                        | customerNO<br>$\qquad \qquad \blacksquare$ |

ตารางที่ 6.10 กุญแจของเอนทิตีในแพคเกจ "GeneralAccountData" (ต่อ)

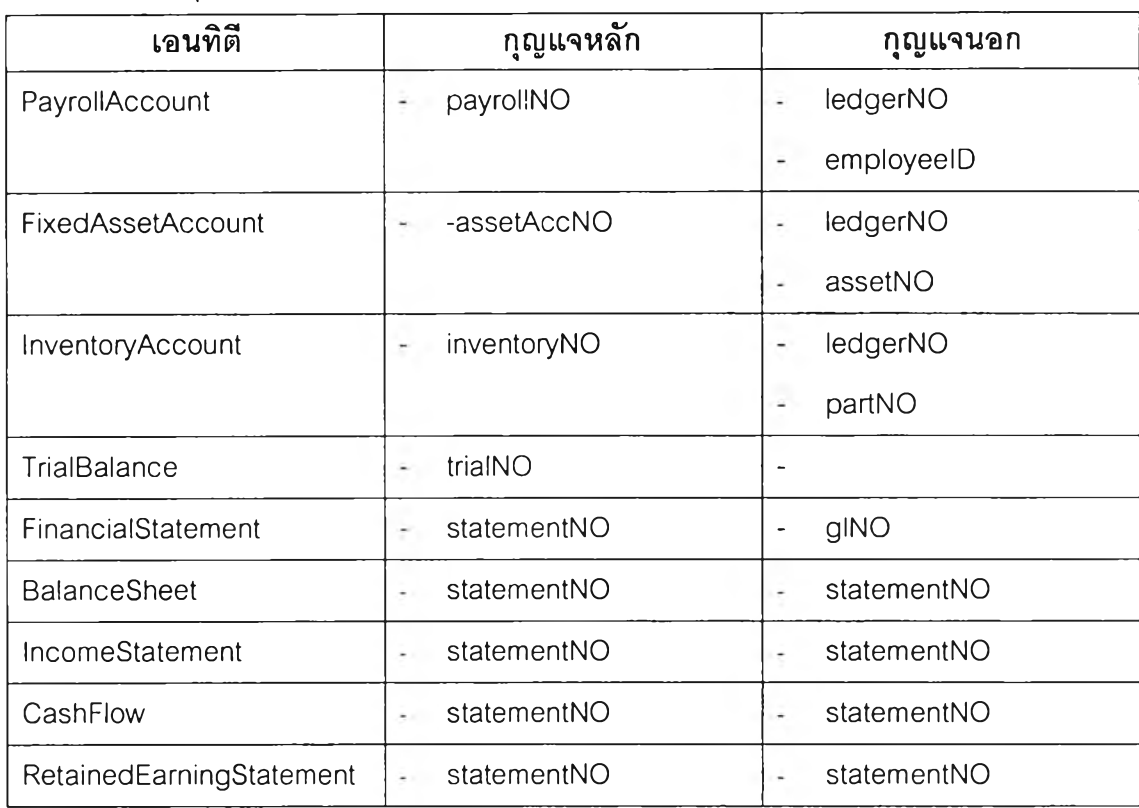

### **6.1.5 ข้อมูลของกลุ่มกระบวนการทางธุรกิจจัดการบริหารโครงการ**

**คลาลของกลุ่มกระบวนการ',ไางธุรกิจที่จัดการบริหารโครงการ จัดเก็บในแพคเกจ "ProjectManagementData" ลามารถแปลงแผนภาพคลาสมาเป็นฐานข้อมูลเชิงสัมพันธ์ได้ ดังรูปที่6.11 โดยแต่ละเอนทิตีประกอบด้วยกุญแจหลักและกุญแจนอกดังตารางที่6.11**

**ตารางที่ 6.11 กุญแจของเอนทิตีในแพคเกจ "ProjectManagementData"**

| $\sim$ $\approx$<br>เอนทิติ | ັ<br>ึกญแจหลัก                         | กุญแจนอก         |
|-----------------------------|----------------------------------------|------------------|
| ReferenceModel              | modelNO<br>$\overline{\phantom{a}}$    |                  |
| DataModel                   | dataNO<br>$\overline{\phantom{0}}$     | modelNO<br>۰     |
| FunctionModel               | functionNO<br>$\overline{\phantom{a}}$ | modelNO<br>۰     |
| ReportModel                 | modelNO<br>٠                           | modelNO<br>٠     |
| ProcurementModel            | modelNO<br>÷.                          | modelNO<br>÷     |
|                             |                                        | procurement<br>÷ |
| SalesModel                  | modelNO<br>×.                          | modelNO<br>۰     |
|                             |                                        | sales            |

252

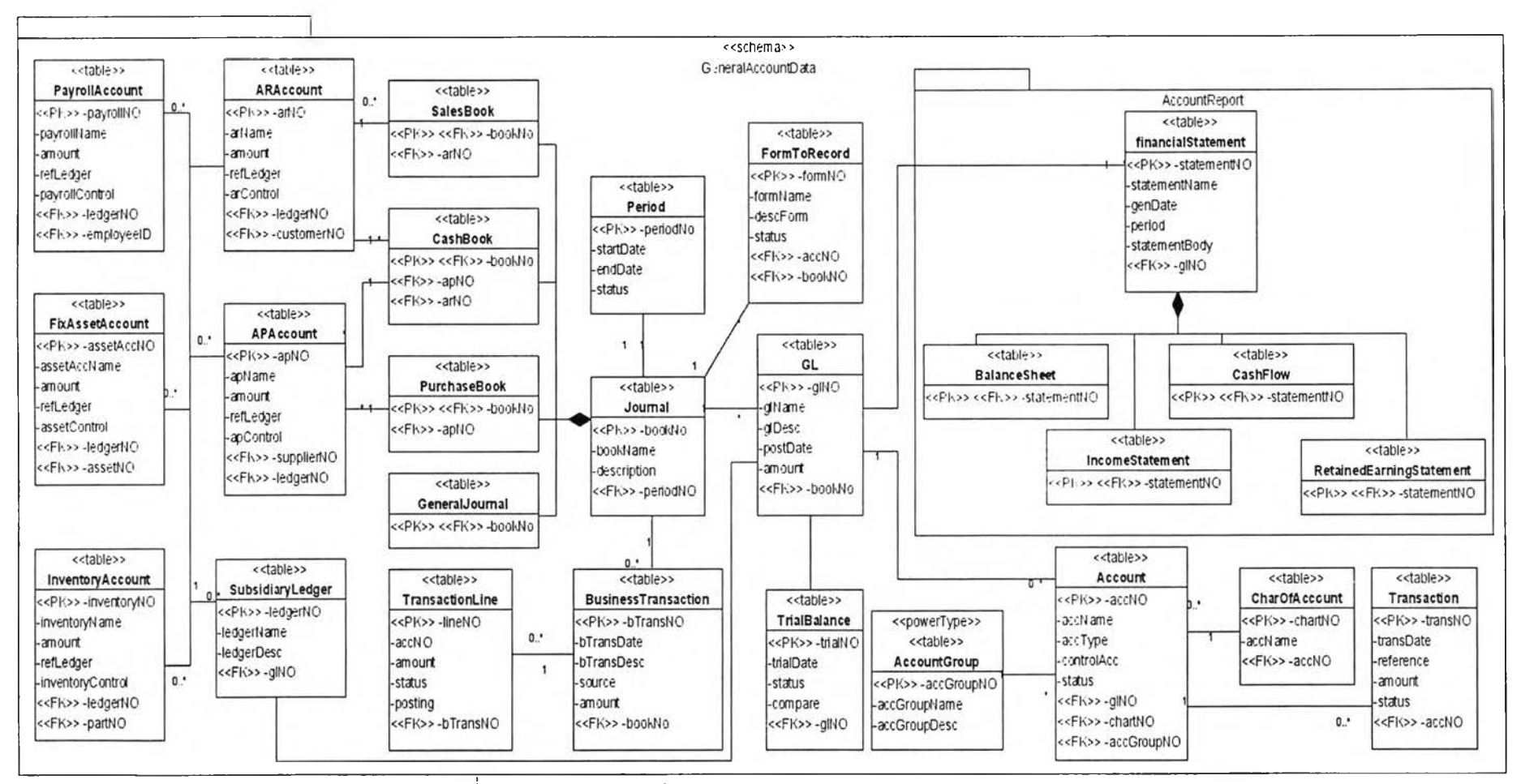

ิ รูปที่ 6.10 ยูเอ็มแอลดาต้าโมเดลจากแพคเกจ "GeneralAccountData"

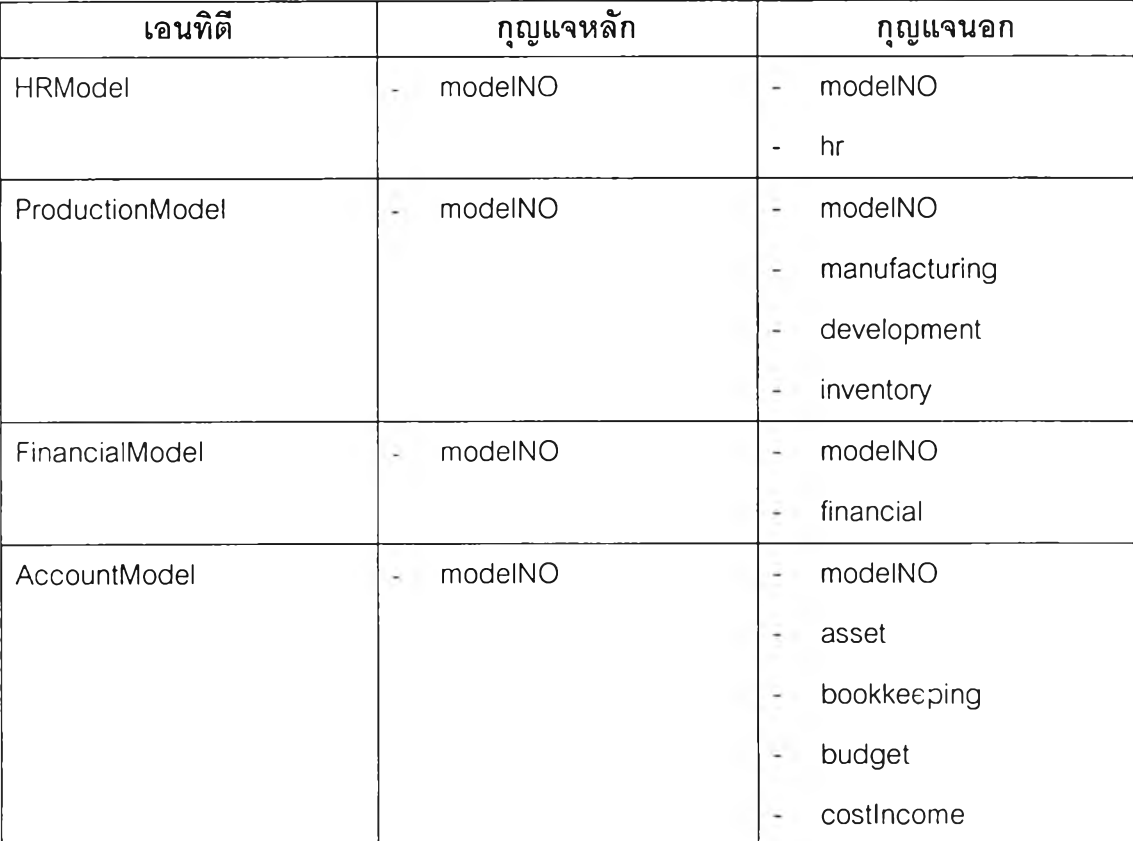

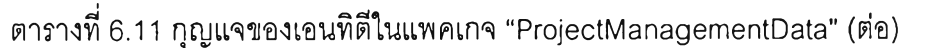

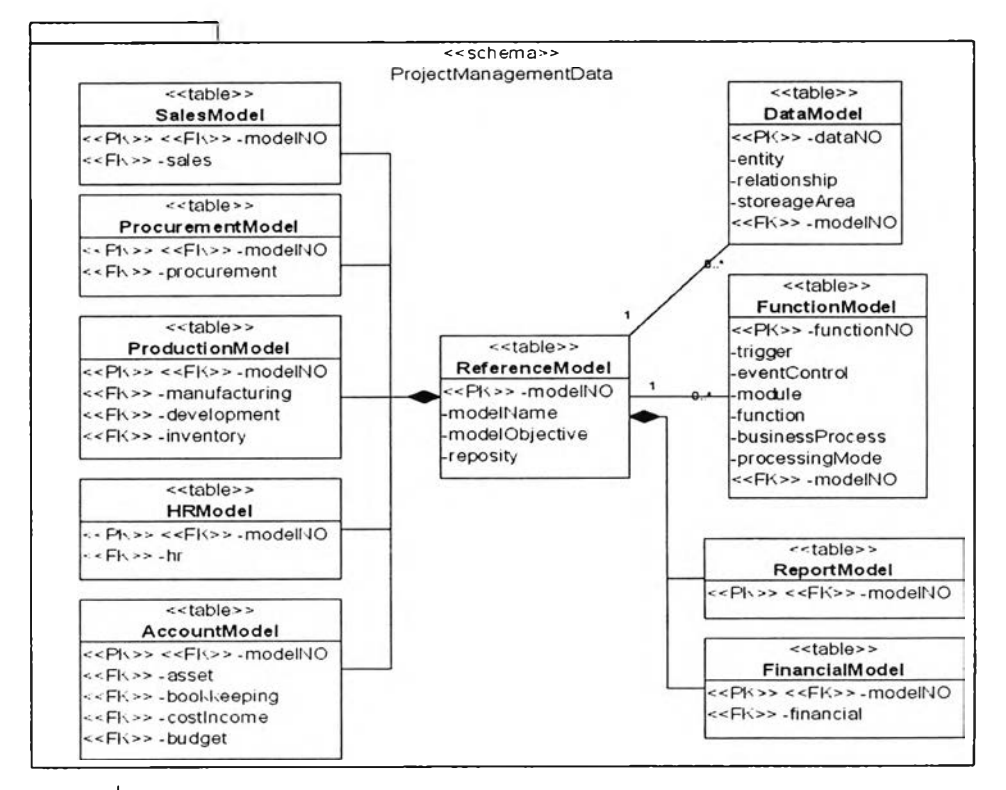

**รูปที่ 6.11 ยูเอ็มแอลดาต้าโมเดลจากแพคเกจ "ProjectManagementData"**

## **6.2 สาระสำคัญ ด้านฟังก์ชันในมุมมองของผู้พ ัฒ นาระบบ**

**ในงานวิจัยนี้เลือกอีเจบี (EJB) เป็นเทคโนโลยีที่จะใช้พัฒนาระบบ ดังนั้นในส่วนนี้นำเสนอ โครงสร้างของระบบอีอาร์พีเมื่อพัฒนาด้วยอีเจบี โดยการแปลงคลาสที่นำเสนอในสาระสำคัญด้าน ฟังก์ชันในมุมมองของผู้ออกแบบระบบเป็นอีเจบีคอมโพเนนต์ซึ่งแปลงคลาสที่ทำหน้าที่ให้บริการ ฟังก์ชันแก่คลาลอื่น ซึ่งได้แก่คลาสที่มีลเตอริโอไทป็ "control" เป็นอีเจบีคอมโพเนนต์ประเภท เซสชันบีน (Session Bean) และแปลงคลาลที่ทำหน้าที่จัดการเกี่ยวกับข้อมูล ซึ่งได้แก่ คลาลที่มี สเตอริโอไทป็ "entity" เป็นอีเจบีคอมโพเนนต์ประเภทเอนทิตีบีน (Entity Bean)**

**พฤติกรรมของระบบนั้นจะเหมือนกับพฤติกรรมของระบบที่นำด้วยแผนภาพซีเควนชัไน สาระสำคัญด้านฟังก์ชันในมุมมองของผู้ออกแบบระบบ ซึ่งสามารถอ้างอิงกระบวนการทางธุรกิจ ได้จากข้อมูลในมุมมองผู้ออกแบบระบบเพื่อทำความเข้าใจพฤติกรรมของระบบที่จะพัฒนา**

### 6.2.1 ฟังก์ชันของกลุ่มกระบวนการทางธุรกิจจัดการลอจิสติก

- **กลุ่มฟังก์ชันของกลุ่มกระบวนการทางธุรกิจที่จัดการลอจิสติก ประกอบด้วย**
- **คลาสที่ใช้จัดการกระบวนการจัดซื้อ ซึ่งจัดเก็บในแพคเกจ ProcurementManagnement**
- **คลาลที่ใช้จัดการกระบวนการขาย ซึ่งจัดเก็บในแพคเกจ SalesManagnement**

**คลาสที่ใช้จัดการฟังก์ชันในกลุ่มกระบวนการทางธุรกิจที่จัดการลอจิสติก สามารถแปลง คลาลเป็นอีเจบีคอมโพเนนติได้ดังรูปที่ 6.12**

### 6.2.2 ฟังก์ชันของกลุ่มกระบวนการทางธุรกิจจัดการการผลิต

**กลุ่มฟังก์ชันของกลุ่มกระบวนการทางธุรกิจที่จัดการการผลิต ประกอบด้วย**

- **คลาสที่ต้องใช้จัดการกระบวนการการผลิต ซึ่งจัดเก็บในแพคเกจ ManufacturingManagement**
- **คลาลท ี่ต้องใช้จัดการกระบ วน การพ ัฒ น าผลิตภัณ ฑ ์ให ม ่ ซึ่งจัดเก็บในแพ คเกจ DevelopmentManagement**
- **คลาสที่ต้องใช้จัดการสินค้าคงคลัง ซึ่งจัดเก็บในแพคเกจ InventoryManagement**

**คลาลที่ใช้จัดการฟังก์ชันในกลุ่มกระบวนการทางธุรกิจที่จัดการการผลิต ลามารถแปลง คลาลเป็นอีเจบีคอมโพเนนติได้ดังรูปที่ 6.13**

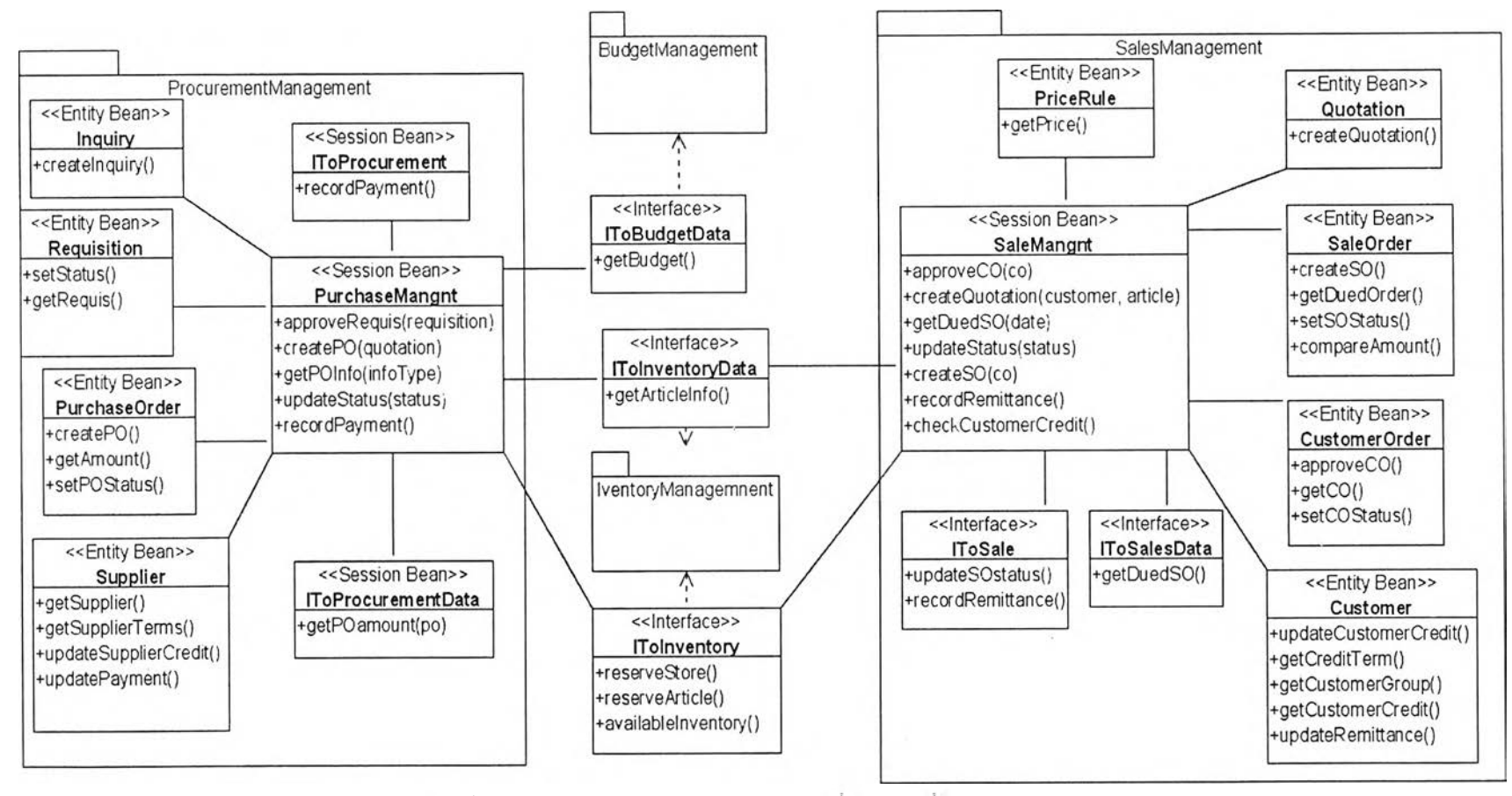

**รปที่ 6.12 แผนภาพคลาสแสดงฟังก์ชันที่จัดการเกี่ยวกับลอจิลติก**

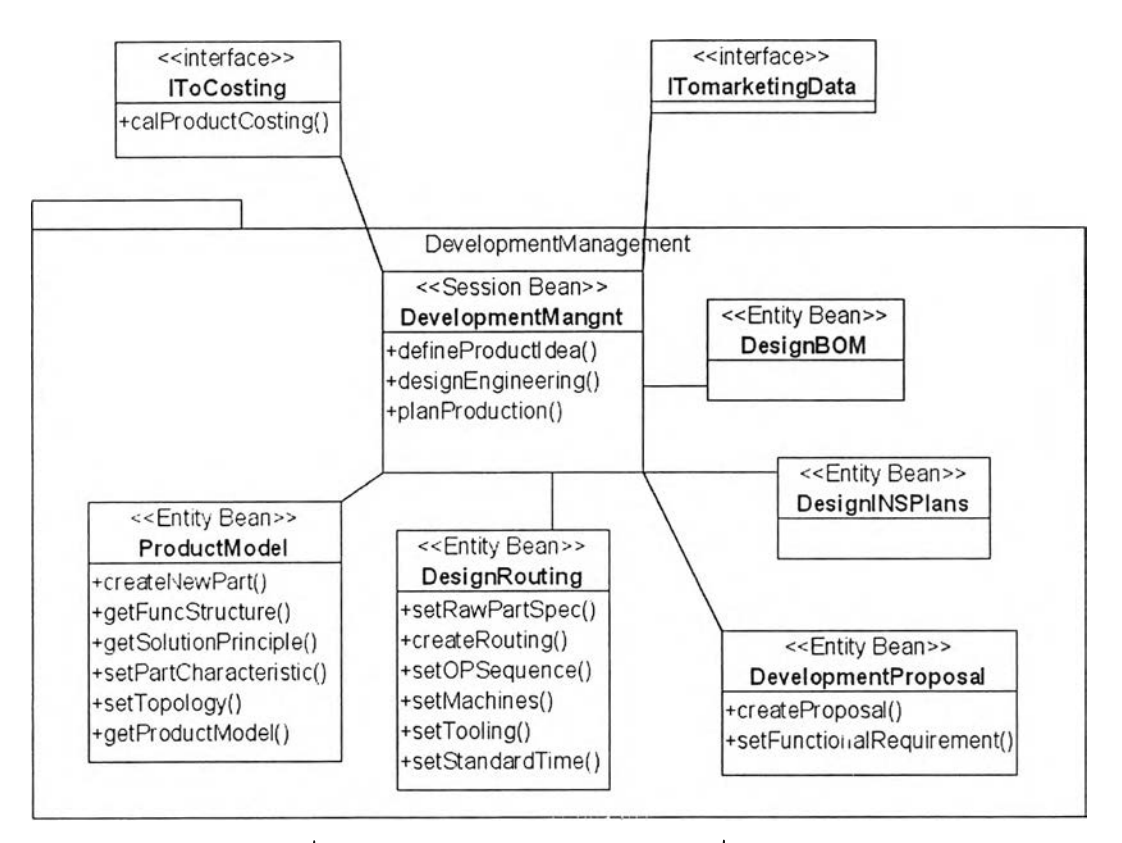

**รูปที่ 6.13 แผนภาพคลาสแสดงฟังก์ชันที่จัดการการผลิต**

### **6.2.3 ฟังก์ชันของกลุ่มกระบวนการทางธุรกิจจัดการบริหารทรัพยากรบุคคล**

**กลุ่มฟังก์ชันของกลุ่มกระบวนการทางธุรกิจที่จัดการบริหารทรัพยากรบุคคล ประกอบด้วย คลาลที่ต้องใช้จัดการกระบวนการจัดจ้างพนักงานใหม่ การ'ฝึกอบรม จัดการเงินเดือน จัดเก็บใน แพคเกจ HRManagement ซึ่งสามารถแปลงคลาสเป็นอีเจบีคอมโพเนนตเ,ด้ดังรูปที่ 6.14**

### **6.2.4 ฟังก์ชันของกลุ่มกระบวนการทางธุรกิจจัดการการเงิน**

**กลุ่มฟังก์ชันของกลุ่มกระบวนการทางธุรกิจที่จัดการการเงิน ประกอบด้วยคลาสที่ต้องใช้ จัดการกระบวนการรับเงิน จ่ายเงินเพื่อชำระหนี้ จัดการเอกสารการเงิน และจัดการเงินลดย่อย ซึ่ง จัดเก็บในแพคเกจ FinancialManagement ซึงลามารถแปลงคลาสเป็นอีเจบีคอมโพเนนต์ได้ดังรูป ที่ 6.15**

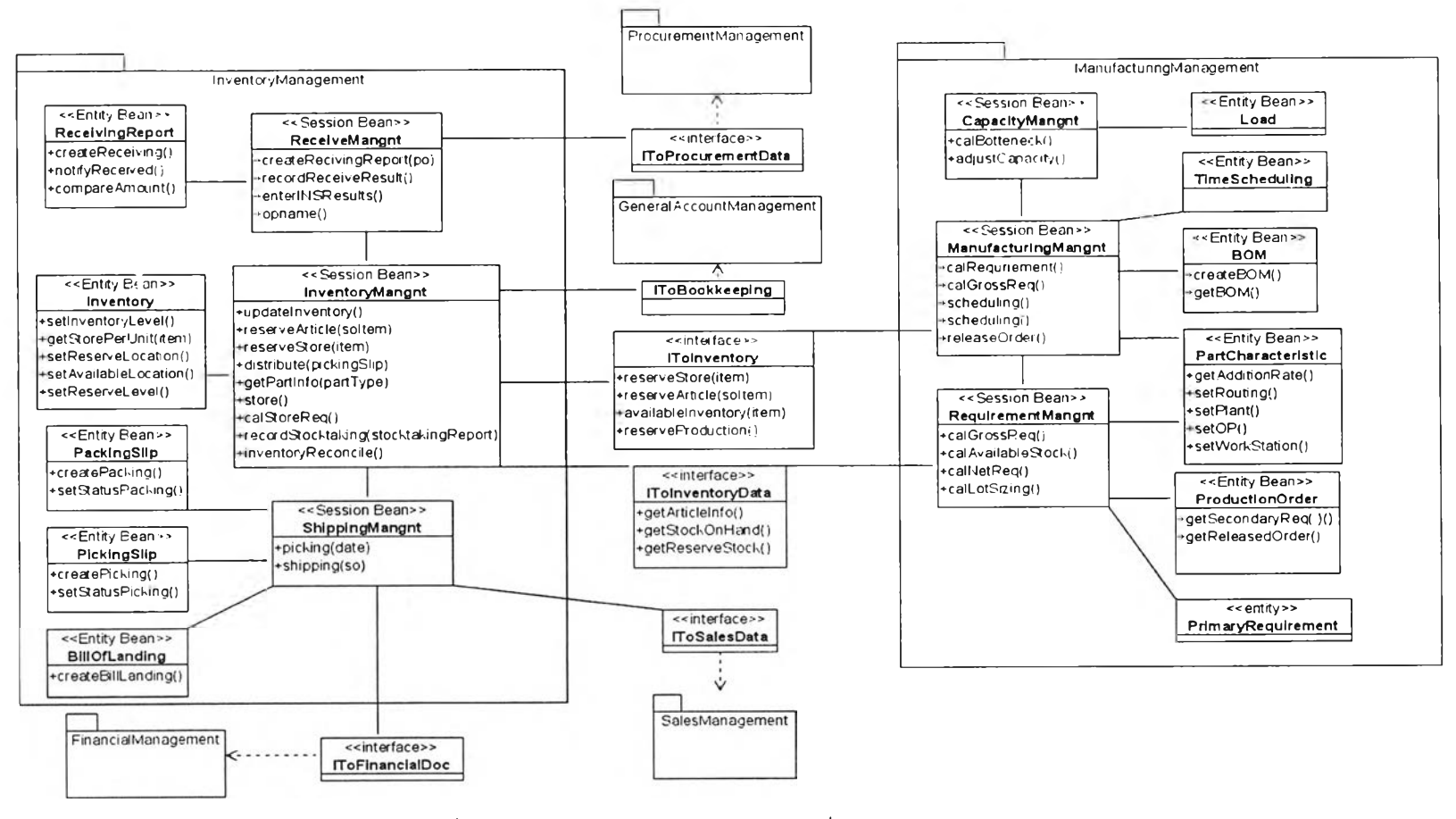

รูปที่ 6.13 แผนภาพคลาสแสดงฟังก์ชันที่จัดการการผลิต (ต่อ)

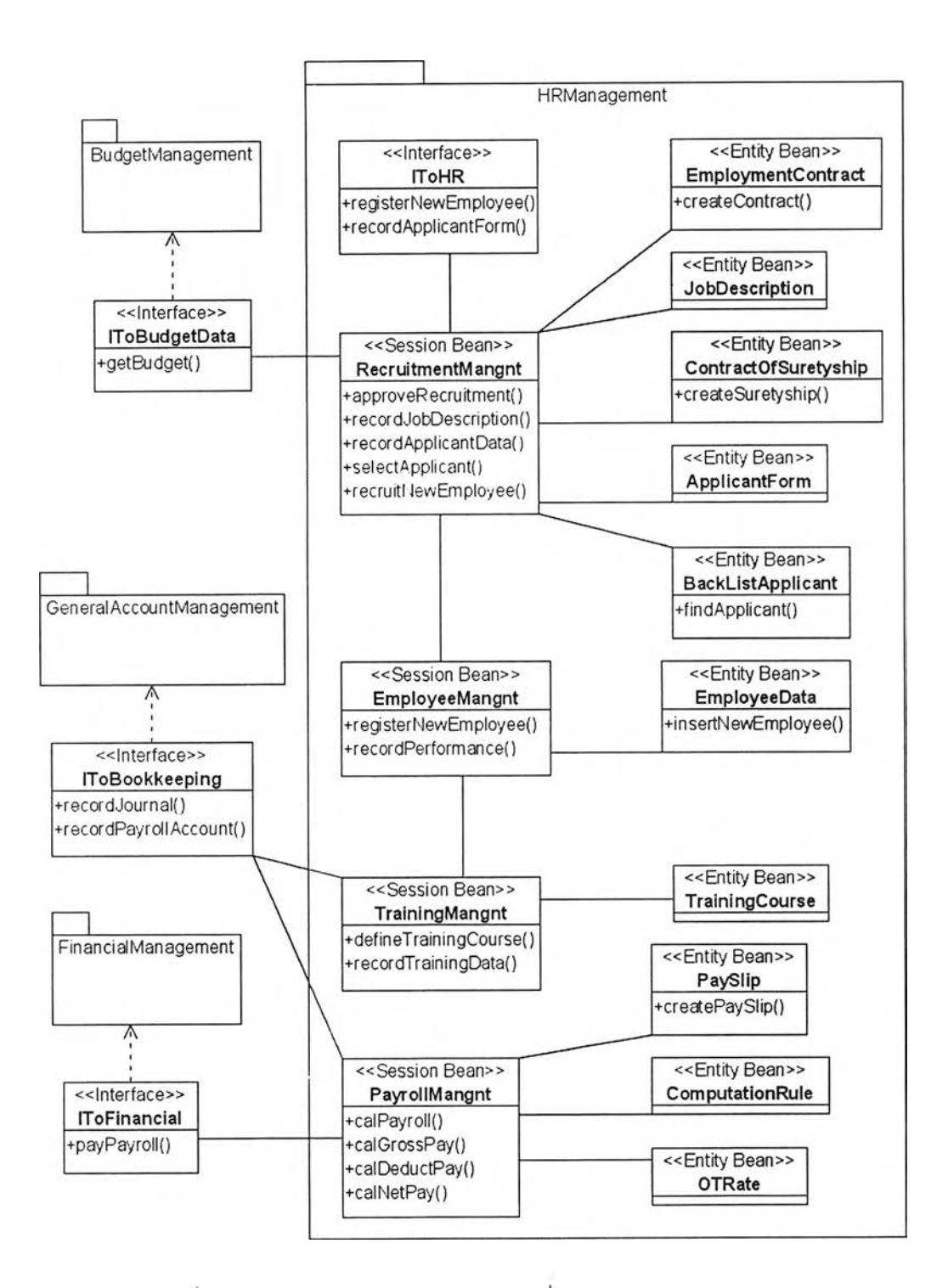

**รูปที่ ธ.14 แผนภาพคลาสแสดงฟังก์ชันทีจัดการบริหารทรัพยากรบุคคล**

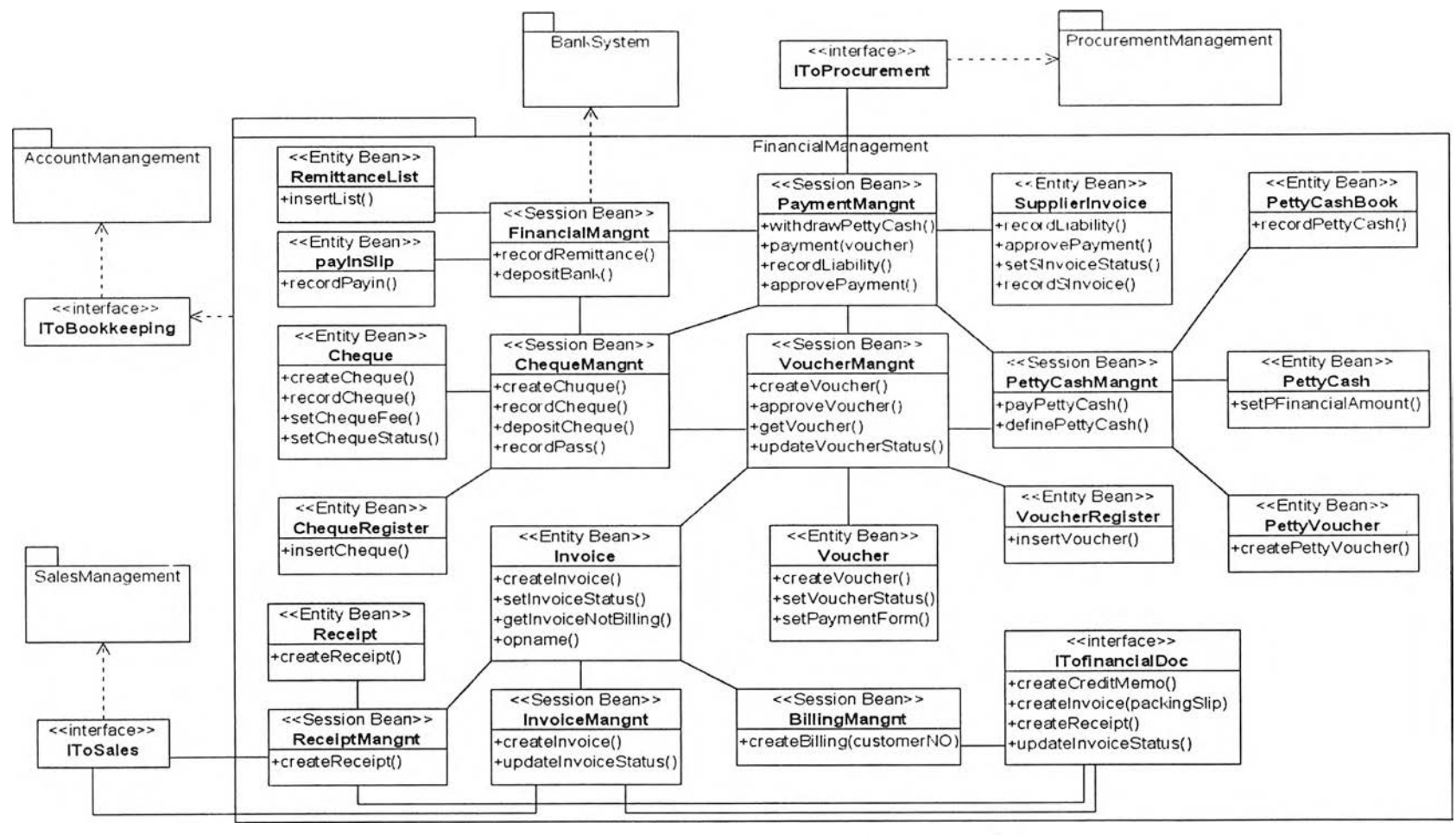

ุรูปที่ 6.15 แผนภาพคลาสแสดงฟังก์ชันที่จัดการการเงิน

## **6.2.5 ฟังก์ลันของกลุ่มกระบวนการทางธุรกิจลัดการการบัญอี**

**กลุ่มฟังก์ชันของกระบวนการทางธุรกิจที่จัดการการบัญชี ประกอบด้วย**

- **คลาสที่ใช้จัดการสินทรัพย์ถาวร ซึ่งจัดเก็บในแพคเกจ AssetManagement**
- **คลาลที่ใช้จัดการงบประมาณ ซึ่งจัดเก็บในแพคเกจ BudgetManagement**
- **ค ล า ส ท ี่ใ ช ้จ ัด ก า ร บ ัญ ช ีร า ย ไ ด ้แ ล ะ ค ่า ใ ช ้จ ่า ย ซ ึ่ง จ ัด เก ็บ ใ น แ พ ค เก จ CostAndlncomeManagement**
- **คลาสที่ใช้จัดการการทำบัญชี ซึ่งจัดเก็บในแพคเกจ BookkeepingManagement**

**คลาสที่ใช้จัดการฟังก์ชันในกลุ่มกระบวนการทางธุรกิจที่จัดการการบัญชี ลามารถแปลง คลาลเป็นอีเจบีคอมโพเนนต์ได้ดังรูปที่ 6.16**

### **6.3 สาระสำจัญด้านระบบเครือข่ายในมุมมองของผู้พัฒนาระบบ**

**ส่วนนี้นำเสนอระบบเครือข่ายด้วยแผนภาพดีพลอยเมนต์โดยอธิบายรายละเอียดเพิ่มเติม จากสาระสำคัญด้านระบบเครือข่ายในมุมมองของผู้ออกแบบระบบ โดยจะเพิ่มในส่วนของอิน เทอณ์เฟสที่ใช้ติดต่อคอมโพเนนต์ที่ให้บริการฟังก์ชันซึ่งแบ่งออกเป็นอินเทอร์เฟสที่ให้บริการข้อมูล และอินเทอร์เฟสที่ให้บริการฟังก์ชันการทำงาน ซึ่งสามารถเขียนเป็นแผนภาพได้ดังรูปที่6.17**

### **6.4 ผลลัพธ์ของการออกแบบระบบอีอาร์พีในมุมมองของผู้พัฒนาระบบ**

**ในงานวิจัยนี้จะนำเสนอสถาปัตยกรรมของระบบอีอาร์พีที่ออกแบบในมุมมองของ ออกแบบระบบ ได้ดังรูปที่ 6.18 โดยจะอธิบายเพิ่มเติมในส่วนของเทคโนโลยีที่จะเลือกใช้ในการ พัฒนาระบบอีอารพีที่ออกแบบ ซึ่งในที่นี้เลือกใช้อีเจบีเป็นเทคโนโลยีที่จะใช้ในการพัฒนาระบบ ดังนั้นจึงเพิ่มแพคเกจ EJB Sessions Beans เพื่อจัดการแพคเกจ control ที่นำเสนอในมุมมอง ผู้ออกแบบระบบ และเพิ่มแพคเกจ EJB Entity Beans เพื่อจัดการแพคเกจ entity ที่นำเสนอใน มุมมองผู้ออกแบบระบบ**

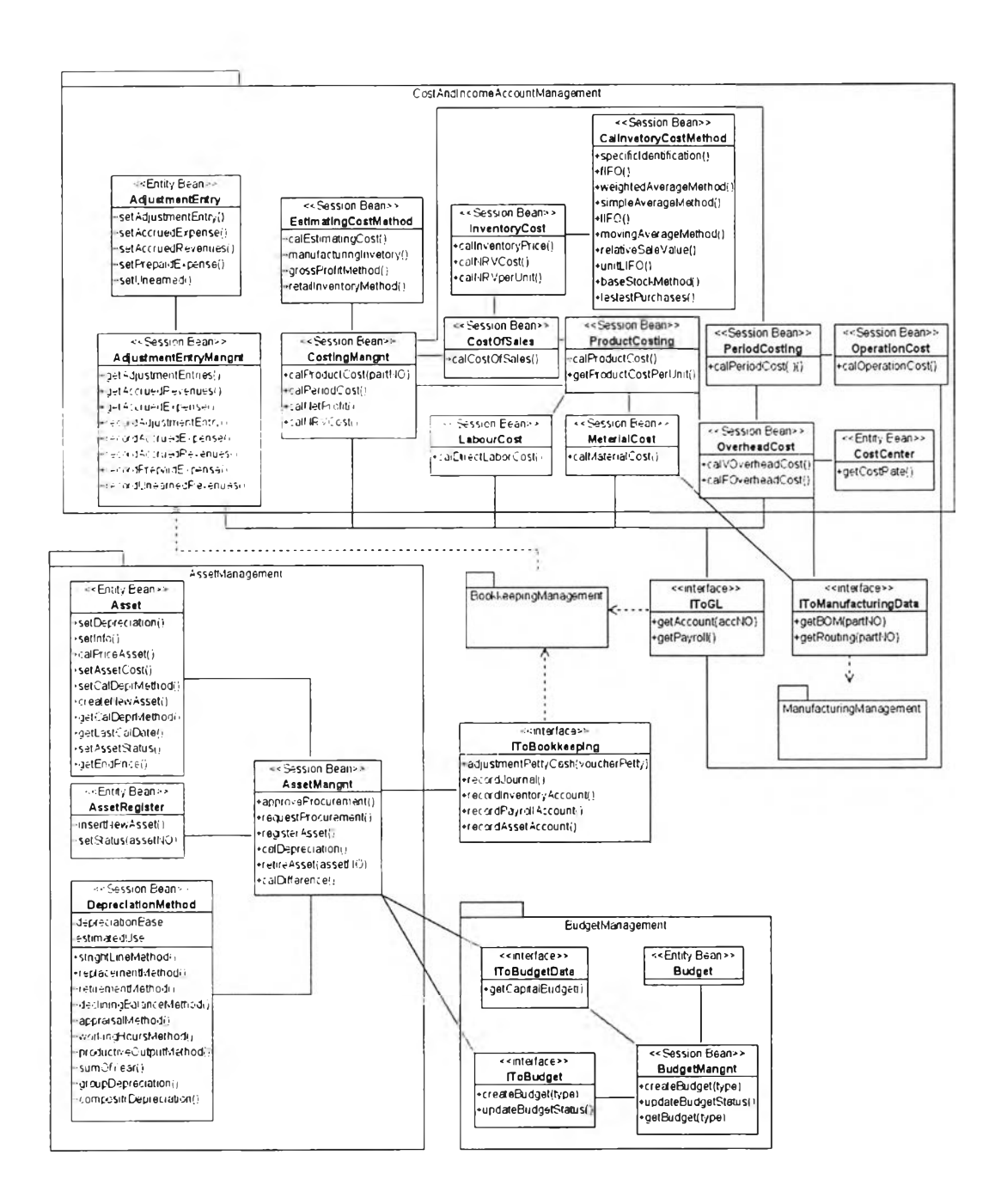

# รูปที่ 6.16 แผนภาพคลาสแสดงฟังก์ขันที่จัดการการบัญชี

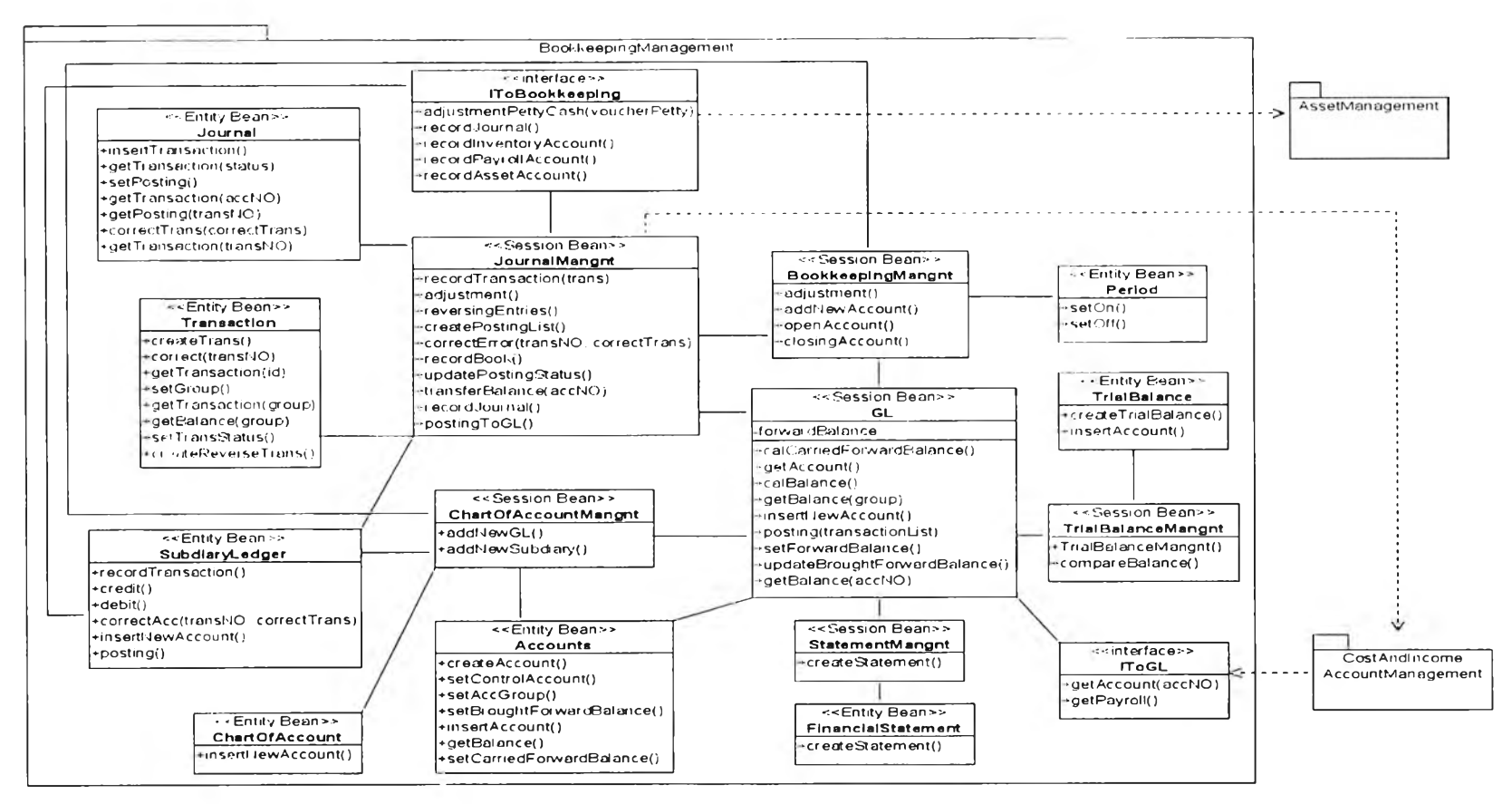

รูปที่ 6.16 แผนภาพคลาสแสดงฟังก์ชันที่จัดการการบัญ ชี (ต่อ)

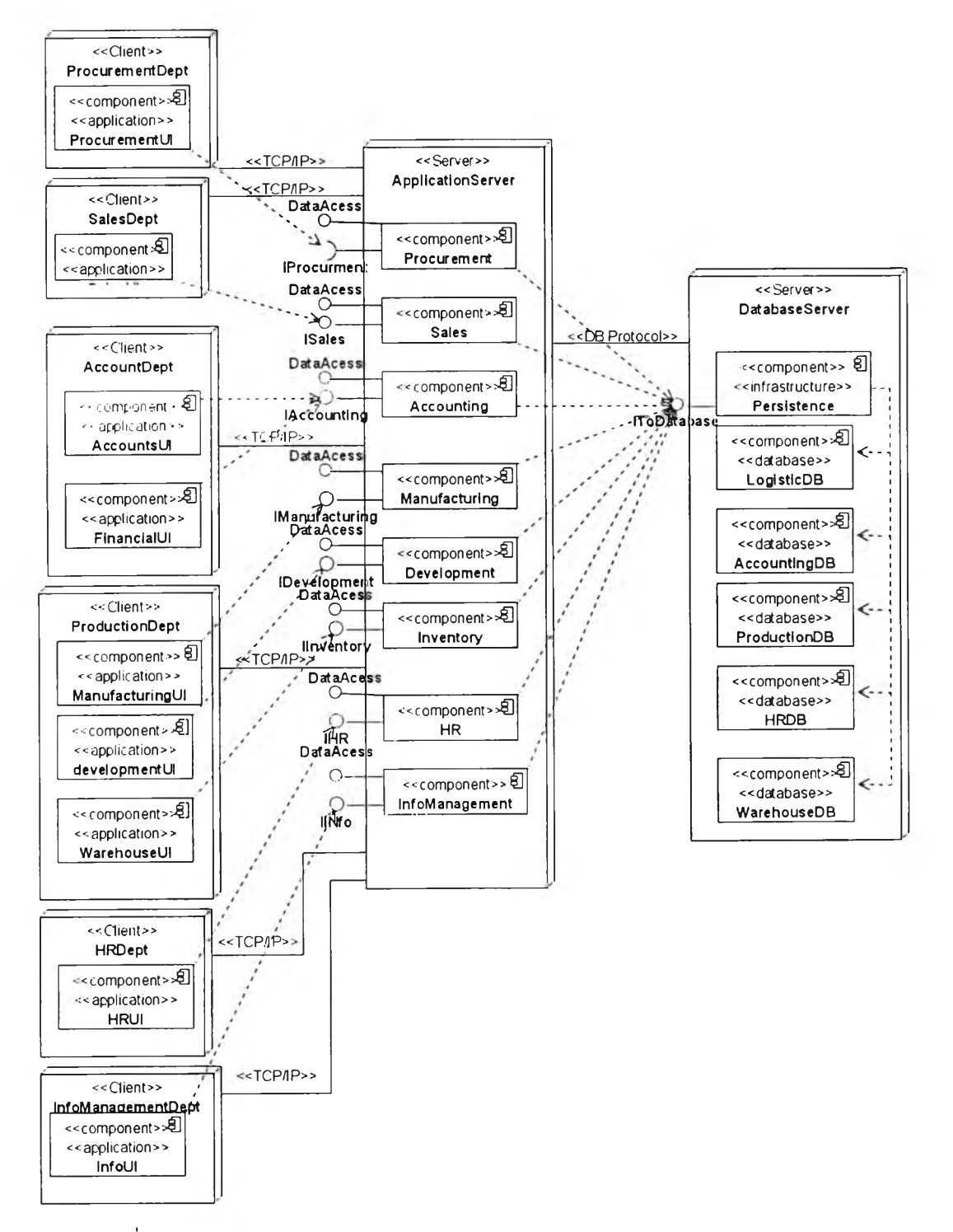

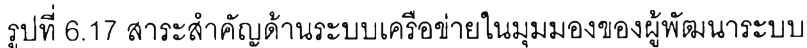

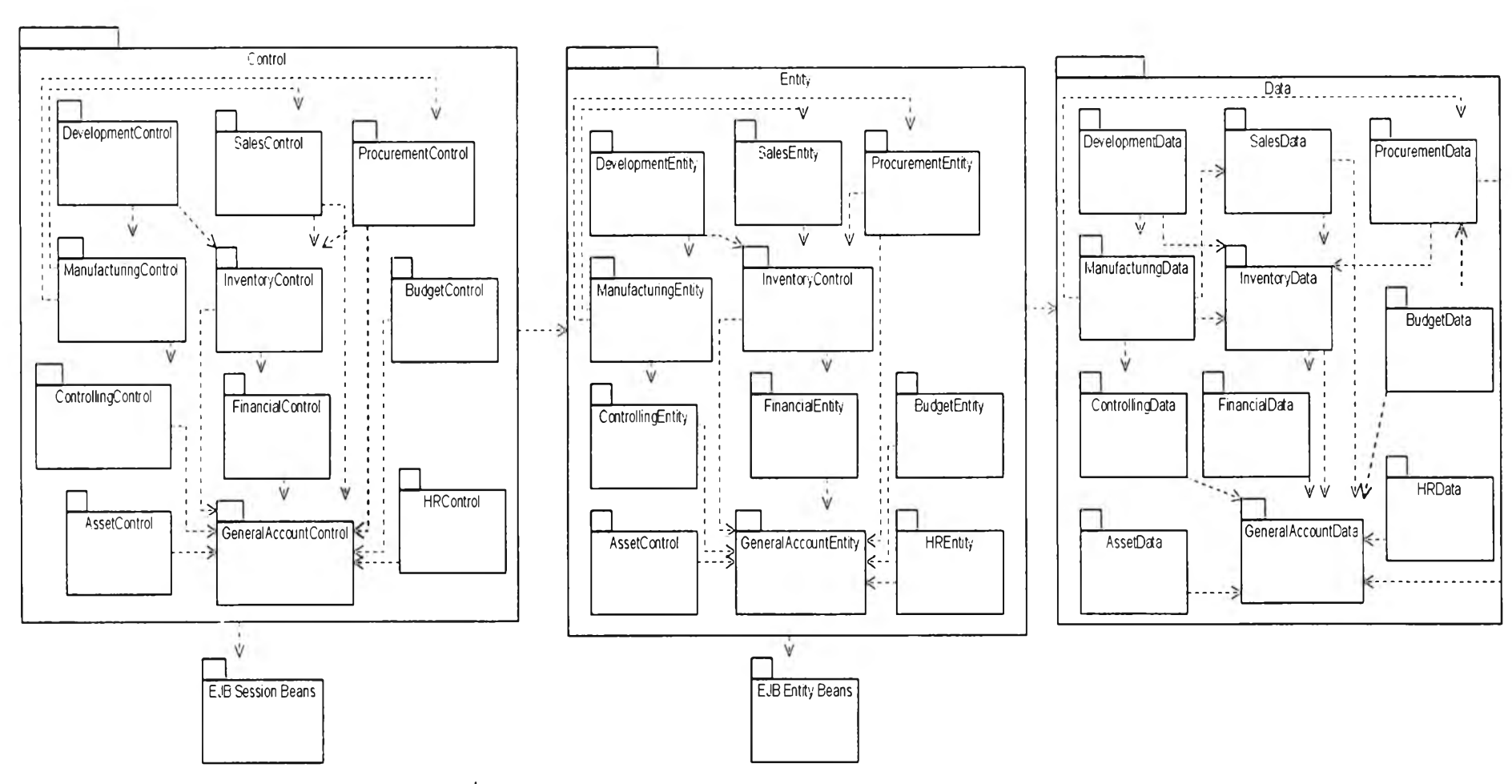

รูปที่ 6.18 สถาปัตยกรรมของระบบในมุมมองของผู้พัฒนาระบบ